# **2. METODOLOGÍA**

## **2.1. Caso de estudio**

Actualmente Ciudad Universitaria genera 110 l/s de aguas residuales, de las cuales 70 l/s son captados por el sistema de alcantarillado que abastece a las plantas de tratamiento de Cerro del Agua y de Ciencias Políticas. En conjunto estas dos plantas solamente pueden tratar 47 l/s (Guerrero y col., 2009).

El caso de estudio seleccionado para realizar el trabajo, fue la Planta de Tratamiento de Aguas Residuales de Ciudad Universitaria de Cerro del Agua (PTARCU), en la Universidad Nacional Autónoma de México. La PTARCU se encuentra localizada en la parte más baja de ciudad universitaria al noreste del campus y colinda con avenida Cerro de Agua y el Circuito Escolar, frente a la Facultad de Medicina como se puede apreciar en la Figuras 2.1 y 2.2.

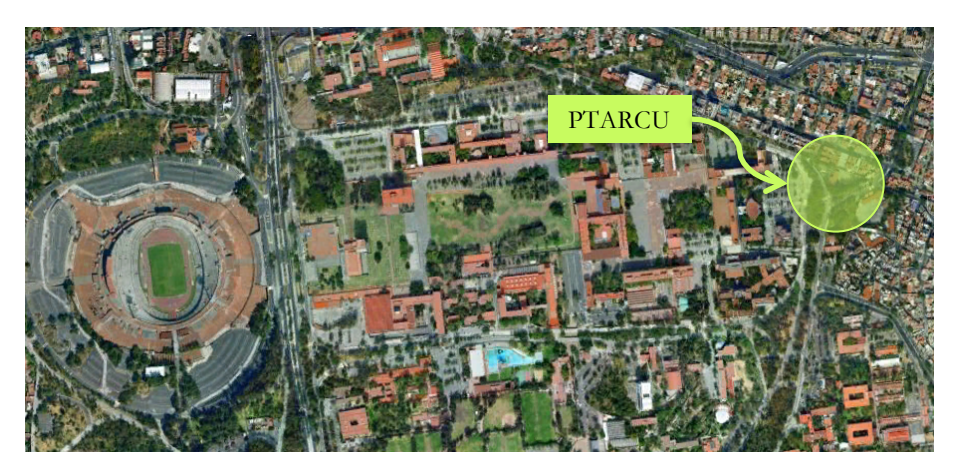

Fig. 2.1 Localización de la PTARCU en Ciudad Universitaria (GE, 2011)

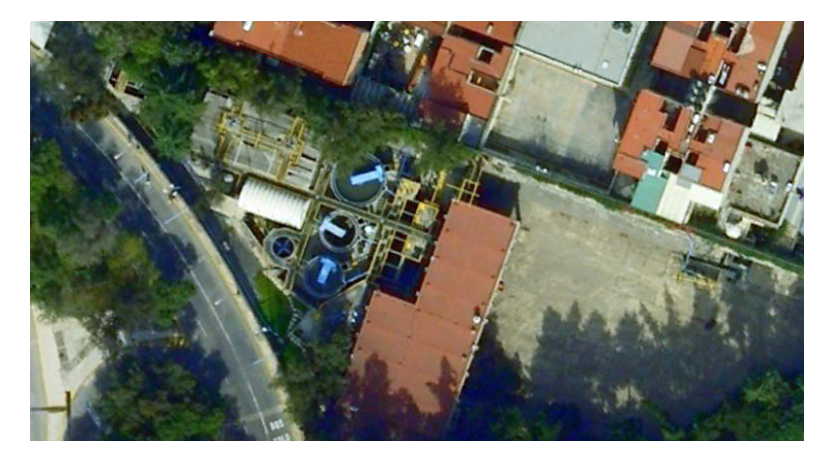

Fig. 2.2 Acercamiento de la PTARCU (GE, 2011)

Montejano y col. (1968), profesores e investigadores de la facultad de ingeniería de la UNAM realizaron un anteproyecto de una planta de tratamiento de aguas residuales , en Ciudad Universitaria. Las necesidades bajo las cuales se proyectó la PTARCU, fueron las siguientes (Montejano y col., 1968):

- ! Proporcionar agua tratada de excelente calidad para la irrigación de las áreas verdes de Ciudad Universitaria.
- ! Apoyar la investigación universitaria en el tratamiento de las aguas residuales, otorgando facilidad y espacios físicos para la instalación de unidades experimentales.
- ! Operar para fines didácticos e investigación, tres sistemas biológicos aerobios, los cuales son de uso común: Lodos activados, discos biológicos rotatorios y filtro percolador.

Sin embargo fue hasta el año de 1982 que la PTARCU entró en operación (Jiménez, 1986).

## **2.1.1. Diseño original**

La PTARCU se diseñó originalmente para tratar el agua residual generada en Ciudad Universitaria y además de una pequeña aportación proveniente de la colonia Copilco el alto. El gasto de diseño fue de 40 l/s, sin embargo al inicio de operaciones únicamente fue de 23 l/s. El tren de tratamiento original se puede apreciar en el diagrama de flujo que se presenta a continuación en la Figura 2.3 y la descripción correspondiente de cada operación y proceso unitario (Jiménez, 1986).

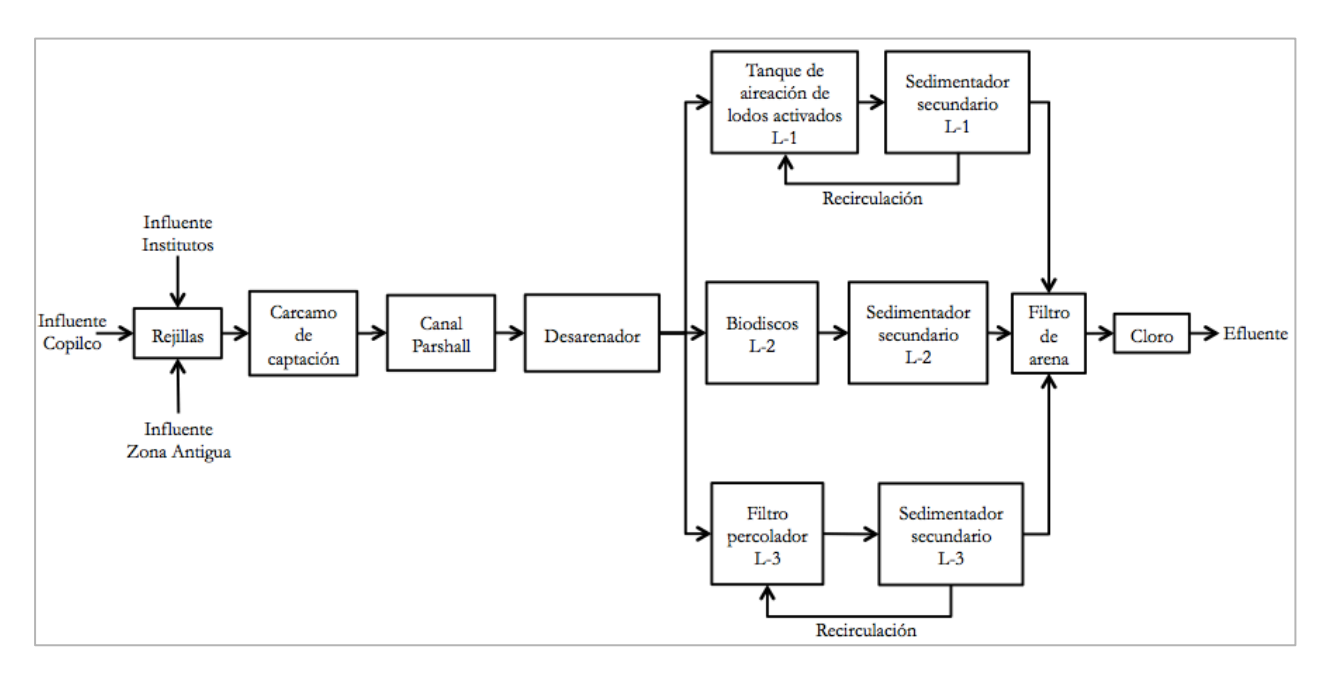

Fig. 2.3 Diagrama de flujo original (Adaptado de Jiménez, 1986)

## **2.1.1.1. Pre-tratamiento y tratamiento primario**

## **2.1.1.1.1. Colectores**

El caudal que llega a la PTARCU a través de tres colectores de aguas residuales provenientes de Copilco, todos los Institutos y de la Zona Antigua (edificios del primer cuadro construido en 1954) de Ciudad Universitaria. Los colectores descargan a un cárcamo de bombeo de donde el agua se lleva hasta el inicio del tren de tratamiento.

## **2.1.1.1.2. Rejillas**

Cada colector tiene un rejilla con barras de 4 mm y debido a su mal estado, la separación es variable. El ángulo de las rejillas con respecto a la vertical es de 30º y la limpieza se hace de manera manual. Estas rejillas tienen como función separar los residuos sólidos de gran tamaño, antes del bombeo para evitar que se dañen las bombas.

## **2.1.1.1.3. Cárcamo de bombeo**

El cárcamo instalado en la PTARCU es de tipo húmedo y se encuentra bajo el nivel de tanque regulador de tormentas. El volumen de almacenamiento es de  $34 \text{ m}^3$  con un tiempo de retención hidráulica de 14 min. para un gasto de 40 l/s. El cárcamo se diseño con tres bombas de 10 hp., sin embargo desde 1985 la planta opera con una sola bomba de 10 hp, limitando el gasto a 23 l/s.

## **2.1.1.1.4. Desarenador**

Una vez que el agua pasa por las rejillas, ésta continua a un desarenador cuya función es sedimentar las partículas discretas como las arenas y las gravas. Este es de tipo cuadrado con una sección de 3 m x 3 m. Los sedimentos se extraen con ayuda de rastras.

## **2.1.1.2. Tratamiento secundario**

## **2.1.1.2.1. Reactores biológicos**

Una vez que el caudal pasa por el desarenador pasa a una caja distribuidora, donde el caudal se reparte a tres reactores biológicos trabajando en paralelo con las siguientes características cada uno:

- ! Lodos activados: El sistema es de tipo completamente mezclado con aireación mecánica. Se diseñó para un gasto de 20 l/s y con una eficiencia de remoción de DBO en un rango de 80- 90%. Las dimensiones del tanque de aireación son: 17.70 m de largo, 8.80 m de ancho y 3.5 m de profundidad. El agua tiene un tirante de 3 m por lo que el volumen útil del tanque es de 467  $m^3$ .
- ! Discos Biológicos Rotatorios: Se diseñaron para un gasto de 10 l/s y con una eficiencia de remoción de DBO en un rango de 80-90%. Las los discos se encuentran dentro de un tanque

trapezoidal donde el tirante de agua cubre el 40% de su superficie. El reactor cuenta con 3 etapas en donde el diámetro de cada unidad es de 3.6 m.

! Filtros Percoladores: Fueron diseñados para un gasto de 10 l/s y con una eficiencia de remoción de DBO en un rango de 75-85%. El tanque del filtro tiene un diámetro de 3.44 m y una profundidad de 6.44 m, por lo que el volumen útil del tanque es de 60 m<sup>3</sup>.

## **2.1.1.2.2. Sedimentación secundaria**

Posteriormente al paso por los reactores biológicos, se cuenta con sedimentadores secundarios de tipo circular, para cada uno de ellos.

- Lodos activados: Tiene una superficie de sedimentación de 27.3 m<sup>2</sup>, con un diámetro de 6.75 m y una profundidad promedio de 4.5 m, con un volumen útil de 123 m<sup>3</sup>.
- Discos Biológicos Rotatorios: Tiene una superficie de sedimentación de 14.18 m<sup>2</sup>, con un diámetro de 4.25 m y una profundidad promedio de 4.5 m, con un volumen útil de 60 m<sup>3</sup>.
- Filtros Percoladores: Tiene una superficie de sedimentación de 14.18 m<sup>2</sup>, con un diámetro de 4.25 m y una profundidad promedio de 4.5 m, con un volumen útil de 60 m<sup>3</sup>.

## **2.1.1.3. Tratamiento avanzado**

## **2.1.1.3.1. Filtración**

El tratamiento terciario se realiza a través de 6 filtros de arena rápidos a cielo abierto. Colocados en un tanque de 1.8 m de ancho 12.2 m de largo y 5.65 m de alto, con un volumen útil de 120 m3.

## **2.1.1.4. Desinfección**

Ésta se logra en el cárcamo de aguas tratadas que abastece las cisternas de irrigación de Ciudad Universitaria, ya que no se tiene un tanque específico de contacto. El volumen del tanque es de 28 m3, con un tiempo de contacto de 22 min para el gasto de 22 l/s. La desinfección de logra aplicando una dosis de cloro de 4.2 mg /l.

## **2.1.2. Situación actual**

Jiménez (1986) elaboró un informe sobre la operación de la PTARCU en donde observó que hasta 1985, la planta de tratamiento de aguas residuales de Ciudad Universitaria mostraba buenos rendimientos de operación. Sin embargo el gasto medio tratado era tan sólo de 23 l/s, el cual se encontraba muy por debajo del gasto de diseño de 40 l/s.

Jiménez (1986) menciona que la razón más importante, por la que la planta de tratamiento no tenía el desempeño esperado, era la gran deficiencia del sistema de pre-tratamiento y el mal diseño de los

sedimentadores secundarios. Aunado a esto, todas las operaciones y procesos unitarios tenían una baja eficiencia.

García (2010) comenta, que años después se instaló un sistema de retrolavado de aire para el desarenador, el cual aumentó la capacidad de tratamiento considerablemente. Sin embargo, la capacidad de tratamiento de la planta fue disminuyendo al paso del tiempo por muchas razones, entre ellas la mitigación del uso de agua en el sistema de sanitarios en gran parte de Ciudad Universitaria. Ésto debido a la instalación de mingitorios de poco o nulo uso de agua y W.C. con un gasto por descarga mucho menor, aumentando la concentración de contaminantes por volumen y disminuyendo así la capacidad de tratamiento de los reactores biológicos.

A principios de 2010, la PTARCU únicamente podía tratar gastos entre 16 y 18 l/s por las razones antes mencionadas y para finales del mismo año, la Dirección General de Obras de la UNAM llevó a cabo una remodelación en la PTARCU para elevar la capacidad y calidad de tratamiento.

Esta remodelación consistió en el aumento del gasto de operación de 16-18 a 25 l/s y la calidad del efluente considerablemente, con una concentración final de sólidos suspendidos totales (SST) de 2 mg/l y de demanda bioquímica de oxígeno (DBO) de 5 mg/l (García, 2010).

Las modificaciones realizadas para cumplir con dicho objetivo fueron las siguientes:

- ! Instalación de un sistema de separación, lavado y secado de arena centrifugo o Vortex "COANDA Complete plant R0 5C" de la marca Huber para un gasto de operación máximo de 25 l/s, sustituyendo al antiguo desarenador.
- ! Construcción de un muro divisorio en el tanque de aireación de lodos activados para dividir éste en dos tanques, en donde la primero funciona como tanque de aireación y el segundo alberga un reactor biológico de membrana rotatoria de la marca Huber para un gasto de operación de 25 l/s, con calidad del efluente de ultrafiltración.

En la Figura 2.4 se puede apreciar el diagrama de flujo después de ésta remodelación.

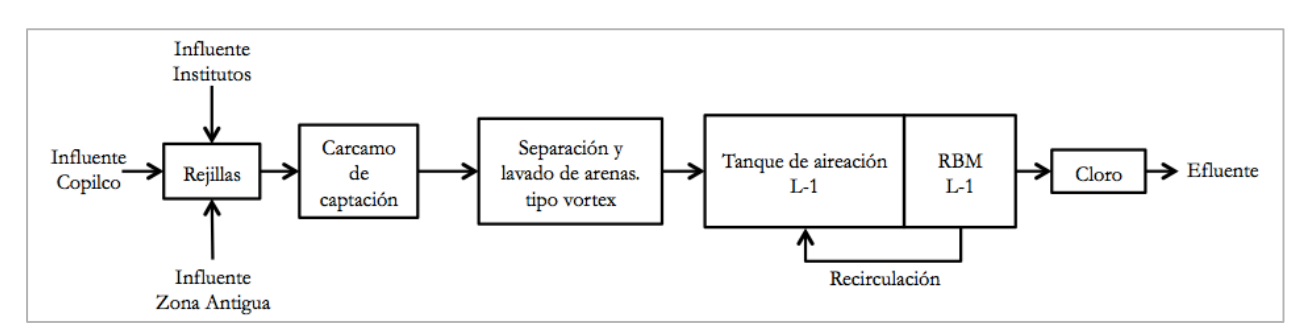

Fig. 2.4 Diagrama de flujo después de la primera remodelación de la PTARCU

Después de la remodelación de la PTARCU tanto la Línea 2 como la Línea 3, del diseño original de la planta (Fig. 2.3), quedaron fuera de servicio. Por lo tanto la capacidad actual de la planta es únicamente de 25 l/s y como se mostrará más adelante, el caudal que llega a la planta durante un día de operación típico, supera fácilmente la capacidad de tratamiento.

## **2.2. Justificación de la propuesta para aumentar la capacidad de la PTARCU**

Aunque la remodelación realizada en el año 2010, aumentara ligeramente la capacidad y considerablemente la calidad de tratamiento de la PTARCU, durante las horas pico no se cubre el cien porciento del gasto y por las noches la planta queda subutilizada. Ahora, si analizamos la situación a futuro, la planta hoy en día no puede tratar la totalidad del gasto de ingreso, por lo tanto en un futuro tampoco lo hará.

Es por esto, que la propuesta para aumentar la capacidad de la PTARCU que se presenta en este trabajo, tiene como objetivo el tratar la totalidad del gasto que se presente en la planta en un periodo de diseño de 10 años. Es decir que no solo se pretende cubrir el 100% del caudal que se presenta el día de hoy, el propósito es cubrir el 100% del gasto que se presente en diez años.

Esta propuesta podría contribuir en el desarrollo de proyectos ambientales en cuanto a control de contaminantes en los cuerpos de agua, así como en el reutilización de las aguas generadas en el campus universitario. Así mismo contribuirá al compromiso de la universidad con el medio ambiente.

## **2.3. Ingeniería básica de la propuesta para aumentar la capacidad de la PTARCU**

Para esta propuesta se requiere de un sistema de tratamiento paralelo (Linea-2) al que se instaló en la remodelación del año 2010 (Linea-1). Aunado a esto, debe de cumplir con las siguientes condiciones:

- ! Tratar el 100% del gasto excedente de la Línea 1, al final del periodo de diseño
- ! Mantener los objetivos académicos de la PTARCU
- ! Adaptar la propuesta al espacio disponible y a la topografía de la PTARCU
- ! Igualar la calidad del efluente con el de la Línea 1
	- DBO=5 mg/l
	- $SST=2$  mg/l
- Ser sostenible en el ámbito económico, ambiental y social.
- Tener flexibilidad y facilidad de operación
- ! No generar olores de ningún tipo debido a las comunidades urbanas aledañas a la planta.

La distribución actual de la planta y el espacio disponible no permiten hacer grandes cambios para aumentar la capacidad; por lo tanto el sistema de pre-tratamiento, tendrá que seguir el mismo esquema de la Línea 1. Por consiguiente la propuesta se definirá principalmente por el tratamiento secundario, paralelo al de la Línea 1. Dicho tratamiento se puede llevar a cabo mediante operaciones de carácter biológico o fisicoquímico. Sin embargo, como se comentó en el Capítulo 1, el tratamiento secundario a través de operaciones fisicoquímicas no es muy utilizado en sistemas municipales de tratamiento por el alto costo de inversión, operación y consecuencias ambientales, por lo que el sistema de tratamiento secundario propuesto en este trabajo será de carácter biológico. En la Figura 2.5 se puede apreciar el diagrama de flujo de la propuesta de este trabajo.

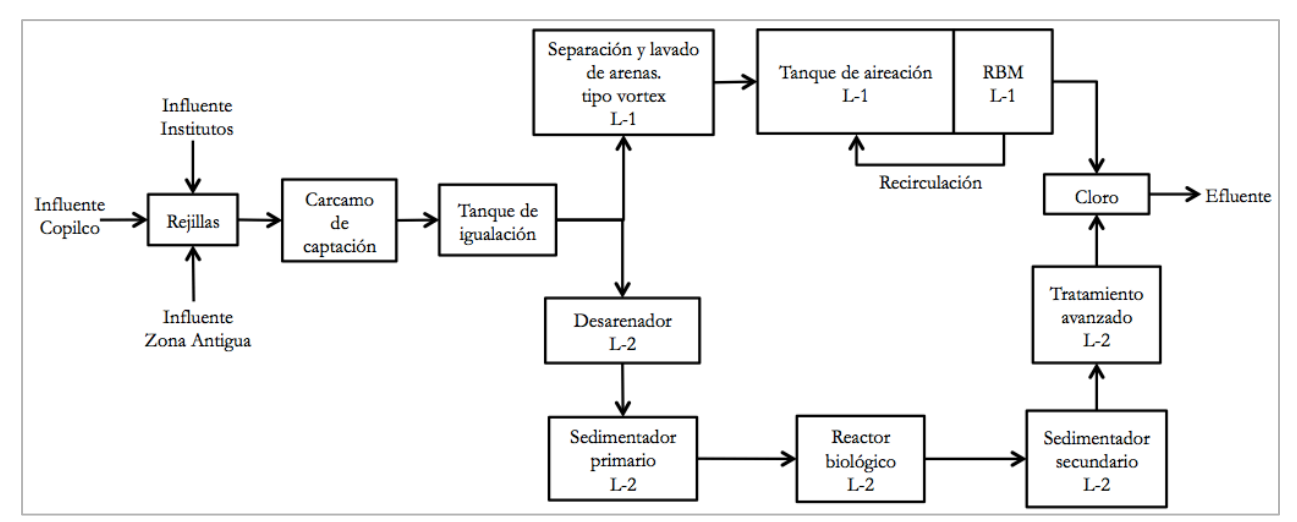

Fig. 2.5 Diagrama con la propuesta para aumentar la capacidad de la PTARCU

El sistema de tratamiento secundario será el que rija el diseño de la propuesta, por lo que se elaboró una comparación de algunos procesos biológicos para tomar la decisión de cual será el óptimo para este proyecto. Una vez que se decida cual es el indicado, se podrá determinar cuales son las operaciones y procesos unitarios que deberán complementar el tren de tratamiento de la Línea 2 y así desarrollar la propuesta completa.

## **2.3.1. Primera comparación de sistemas de tratamiento biológico**

Hoy en día existen muchos sistemas de tratamiento, por lo que se realizó una primera comparación para seleccionar un sistema de tratamiento biológico, analizando las ventajas y desventajas mencionadas en el Capítulo 1, de una gran variedad de ellos. En este caso, la disponibilidad de espacio es muy limitada por lo tanto, las opciones se reducen a sistemas de tratamiento biológicos que no sean lagunas o estanques o de grandes requerimientos de superficie.

Los procesos propuestos en la primera comparación son:

- Discos rotatorios
- Filtros percoladores
- Reactor secuencial Batch (RSB)
- Reactor biológico de lecho móvil (RBLM)
- Reactor anaerobio de lecho de lodos de flujo ascendente (RALLFA)
- Reactor biológico de membrana (RBM)

Las alternativas de filtros percoladores y discos biológicos rotatorios se descartan por que es la actual tecnología que se desea reemplazar por la propuesta. Por lo tanto, se elaboró una comparación con base en la información presentada en el Capítulo 1, entre los cuatro tratamientos restantes para hacer una selección del proceso de tratamiento biológico. Ésta comparación se realizó de forma unitaria y a nivel cualitativo y se refleja en la Figura 2.6.

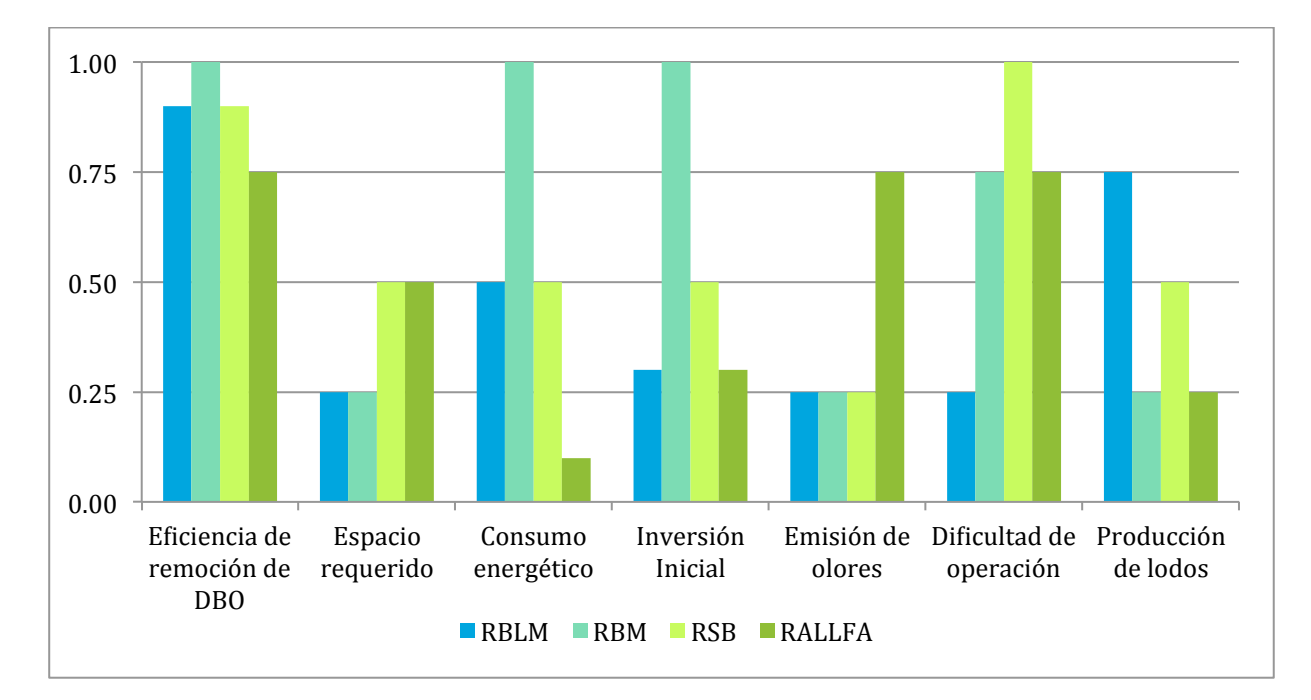

Fig. 2.6 Comparación unitaria de tratamientos secundarios

Dados los resultados de la primera comparación realizada se pueden descartar dos sistemas de tratamiento biológico más. El primero a descartar seria el reactor biológico de membrana por lo siguiente: Este sistema de tratamiento es el mismo que el instalado en la remodelación de la PTARCU llevada a cabo en el año 2010 y por lo tanto con el fin de mantener el enfoque académico de la planta se propondrá un sistema distinto al RBM; Por otro lado, como se puede ver en la Figura 2.6, el consumo energético de este sistema es muy alto, así como la inversión inicial del equipo, razones suficientes para descartar esta opción.

El reactor anaerobio de lecho de lodos de flujo ascendente (RALLFA) es una excelente opción de tratamiento debido a los bajos consumos energéticos y la baja producción de lodos que éste tiene. Además de generar gas metano aprovechable como fuente de energía. Sin embargo la mala operación de estos procesos repercute en la producción de malos olores lo cual podría generar problemas con la comunidad de Copilco el Alto. Por otro lado, es muy común que se requiera de un pos-tratamiento para cumplir con las normas que regulan la calidad del efluente de una planta de tratamiento. Por lo tanto se decidió que estas eran razones suficientes para descartar esta opción.

Por último, para poder eliminar uno de los dos sistemas restantes (RSB y RBLM) es necesario hacer una comparación un poco más elaborada ya que con lo hecho hasta el momento no es posible hacer una eliminación justificada. Para elegir el sistema de tratamiento secundario que se adapte a las necesidades de la PTARCU y a la vez sea la más sostenible, se desarrollaron los dos reactores, a nivel de ingeniería básica, con el objetivo decidir correcta y justificadamente.

## **2.3.2. Área disponible para la propuesta**

El espacio disponible para la propuesta, corresponde al área que ocupan las siguientes instalaciones originales de la PTARCU: El desarenador, el canal Parshall, los filtros percoladores y discos biológicos con sus respectivos tanques de sedimentación secundaria y también el área que ocupan los filtros de arena. Como se comentó con anterioridad, después de la remodelación de la PTARCU, todos estos procesos y operaciones unitarias quedarán fuera de servicio. Para determinar el área disponible para la propuesta de este trabajo se realizó un levantamiento directamente en la PTARCU, del área sombreada en la Figura 2.7.

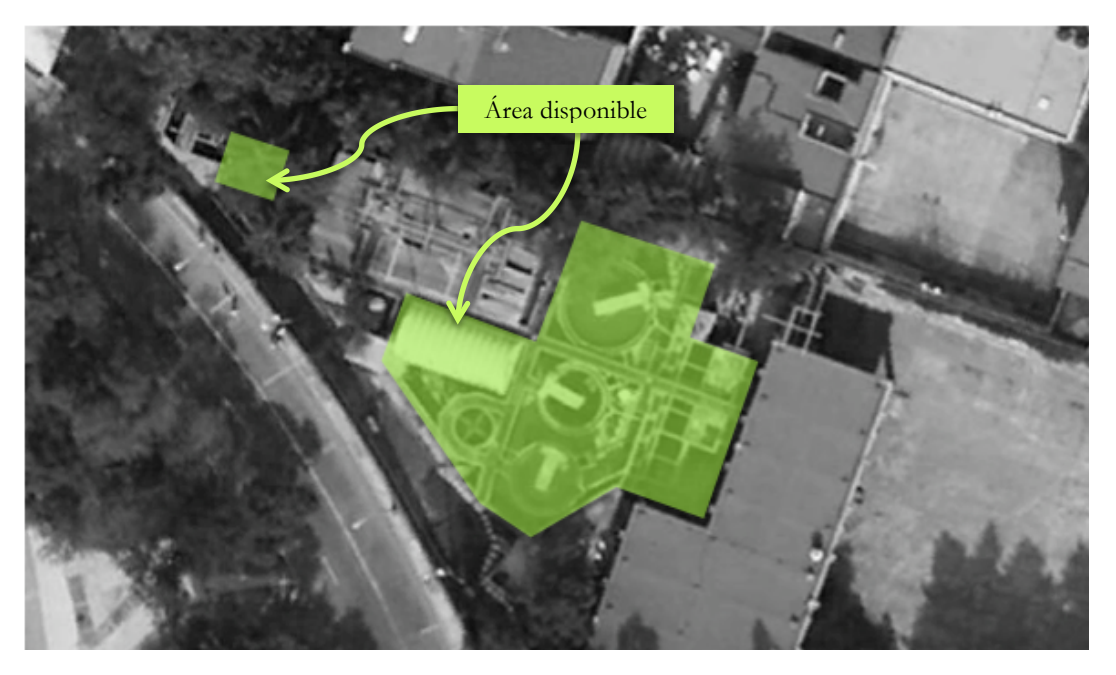

Fig. 2.7 Área disponible para la propuesta de ampliación de la PTARCU

La superficie disponible para la propuesta de este trabajo, determinada durante el levantamiento, resultó de 516 m<sup>2</sup> aproximadamente.

## **2.3.3. Población de diseño**

La población que aporta aguas residuales a la PTARCU está formada por toda la zona antigua de Ciudad Universitaria, la zona cultural de ciudad universitaria así como la facultad de ciencias políticas no tiene aportación a la planta. Por otro lado, la planta recibe un caudal que proviene de la colonia Copilco el alto.

La población de diseño para este proyecto se dividió en dos cálculos. El primero consistió en determinar la población correspondiente a Ciudad Universitaria (únicamente la que aporta a la PTARCU) y la segunda la correspondiente a la colonia de Copilco el Alto.

## **2.3.3.1. Población de Ciudad Universitaria**

Para determinar la población de diseño se definió un periodo de diseño de 10 años según las recomendaciones de la Comisión Nacional del Agua (CNA, 1994). Por lo tanto, la población objetivo será el año 2020, debido a que este trabajo se inicio en el año 2010.

Para proyectar la población de diseño en el año 2020, se recopiló la información correspondiente a la población de cada facultad que aporta a la planta, así como las poblaciones correspondientes a posgrado y especializaciones que se ubican en los institutos y en las mismas facultades desde el año 2000 hasta el año 2008. En las Tablas 2.1, 2.2 y 2.3 se muestra el resumen de poblaciones de licenciatura, maestría y doctorado y especialización, respectivamente.

| Facultad     |        |        |        |        | Año    |        |        |        |        |
|--------------|--------|--------|--------|--------|--------|--------|--------|--------|--------|
|              | 2000   | 2001   | 2002   | 2003   | 2004   | 2005   | 2006   | 2007   | 2008   |
| Arquitectura | 5,401  | 4,894  | 4,934  | 4,864  | 4,968  | 5,140  | 5,430  | 5,558  | 5,675  |
| Ciencias     | 4,453  | 4,396  | 4,479  | 4,651  | 4,751  | 5,114  | 5,258  | 5,522  | 5,837  |
| Contaduría   | 11,822 | 11,422 | 10,540 | 10,765 | 11,477 | 12,374 | 12,618 | 12,495 | 14,360 |
| Derecho      | 8,437  | 7,965  | 7,697  | 7,673  | 7,799  | 8,055  | 8,280  | 8,636  | 11,155 |
| Economía     | 2,679  | 2,734  | 2,804  | 2,893  | 2,891  | 2,954  | 3,042  | 3,125  | 3,812  |
| Filosofía    | 6,119  | 5,925  | 6,211  | 6,473  | 6,485  | 6,779  | 6,886  | 7,262  | 9,018  |
| Ingeniería   | 8,329  | 7,376  | 8,249  | 8,501  | 8,663  | 9,098  | 9,796  | 10,429 | 10,833 |
| Medicina     | 5,540  | 5,634  | 5,021  | 5,450  | 5,608  | 5,454  | 4,102  | 5,808  | 5,926  |
| Veterinaria  | 2,420  | 2,320  | 2,268  | 2,302  | 2,335  | 2,381  | 2,624  | 2,757  | 2,798  |
| Odontología  | 2,711  | 2,654  | 2,613  | 2,615  | 2,645  | 2,839  | 2,827  | 2,850  | 2,799  |
| Psicología   | 1,772  | 2,296  | 2,384  | 2,499  | 2,544  | 2,716  | 2,727  | 2,691  | 3,804  |
| Química      | 4,509  | 4,236  | 4,182  | 4,326  | 4,379  | 4,512  | 4,800  | 5,145  | 5,368  |
| Total        | 64,192 | 61,852 | 61,382 | 63,012 | 64,545 | 67,416 | 68,390 | 72,278 | 81,385 |

Tabla 2.1 Resumen poblaciones por facultad para licenciatura (Realizado a partir de DGPL, 2000; DGPL, 2001; DGPL, 2002; DGPL, 2003; DGPL, 2004; DGPL, 2005; DGPL, 2006; DGPL, 2007; DGPL, 2008)

Tabla 2.2Resumen poblaciones por facultad para maestría y doctorado (Realizado a partir de DGPL, 2000; DGPL, 2001; DGPL, 2002; DGPL, 2003; DGPL, 2004; DGPL, 2005; DGPL, 2006; DGPL, 2007; DGPL, 2008)

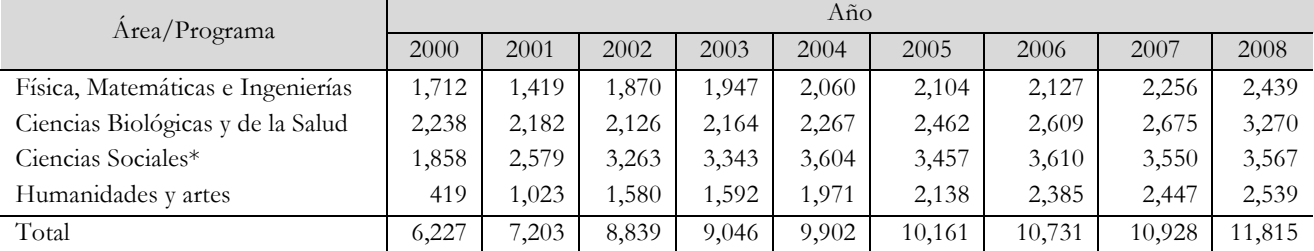

\*Nota: Descontando la facultad de ciencias políticas.

Tabla 2.3 Resumen poblaciones por facultad para especializaciones (Realizado a partir de DGPL, 2000; DGPL, 2001; DGPL, 2002; DGPL, 2003; DGPL, 2004; DGPL, 2005; DGPL, 2006; DGPL, 2007; DGPL, 2008)

| Facultad     | Año    |       |       |       |       |                          |       |       |        |
|--------------|--------|-------|-------|-------|-------|--------------------------|-------|-------|--------|
|              | 2000   | 2001  | 2002  | 2003  | 2004  | 2005                     | 2006  | 2007  | 2008   |
| Arquitectura | 209    | 76    | 35    | 87    | 92    | 113                      | 117   | 117   | 88     |
| Ciencias     | 387    | 186   | 5     | 6     | 5     | 2                        | 9     | 6     |        |
| Contaduría   | 870    | 351   | 413   | 436   | 414   | 427                      | 432   | 434   | 420    |
| Derecho      | 340    | 339   | 540   | 572   | 579   | 529                      | 588   | 702   | 940    |
| Economía     | 119    | 72    |       | -     |       |                          | 78    | 110   | 132    |
| Filosofía    | 553    | 327   |       | 13    | 32    | 15                       | 17    | 10    |        |
| Ingeniería   | 494    | 266   | 1     | -     | 9     | 34                       | 59    | 16    | 95     |
| Medicina     | 6,765  | 6,746 | 6,741 | 6,993 | 7,201 | 7,699                    | 7,660 | 7,854 | 8,016  |
| Veterinaria  | 25     | 12    | 31    | 39    | 26    | 49                       | 36    | 38    | 159    |
| Odontología  | 31     | 22    |       | 178   | 147   | 160                      | 218   | 241   | 243    |
| Psicología   | 58     | 30    |       | -     | ۰     | $\overline{\phantom{a}}$ |       | ۰     |        |
| Ouímica      | 2,48   | 72    | 20    | 22    | 20    | 23                       | 22    | 18    | 15     |
| Total        | 10,099 | 8,499 | 7,786 | 8,346 | 8,525 | 9,051                    | 9,236 | 9,546 | 10,115 |

Por último, se realizó la sumatoria por año de la población escolar y se determinó la tasa de crecimiento de cada año para conocer la tasa de crecimiento promedio para la proyección de la población y se resumió en la Tabla 2.4.

Tabla 2.4 Población de Ciudad Universitaria que aporta a la PTARCU y la tasa de crecimiento

| $A\tilde{n}$ o | Población | $\mathbf{i}$ |
|----------------|-----------|--------------|
| 2000           | 80,518    |              |
| 2001           | 77,554    | $-4\%$       |
| 2002           | 78,007    | $1\%$        |
| 2003           | 80,404    | $3\%$        |
| 2004           | 82,972    | $3\%$        |
| 2005           | 86,628    | $4\%$        |
| 2006           | 88,357    | $2\%$        |
| 2007           | 92,752    | $5\%$        |
| 2008           | 103,315   | 11%          |
|                |           |              |

### **2.3.3.2. Población Copilco el Alto**

Para considerar la población de la colonia Copilco el Alto, no se contaba con mucha información ya que los datos censales que están disponibles por parte del INEGI se clasifican por delegación. Sin embargo, en el año 2003 la delegación Coyoacán elaboró un reporte llamado "Programa Integrado Territorial para el Desarrollo Social". En donde se hizo una subdivisión de todas las colonias de la delegación Coyoacán y en el cual se obtuvieron las poblaciones correspondientes a cada una de ellas. De este informe se obtuvo una población de Copilco el Alto de 6,033 personas y Copilco Universidad de 1,684 personas para el año 2003. Teniendo así una población total de aportación a la PTARCU de 7,717 habitantes para este año.

Por otro lado se investigó la tasa de crecimiento de la delegación Coyoacán para el periodo 2000- 2010, la cual resultó de -0.5 % y para el periodo del 2010-2020 de -0.6 %. Para efectos de diseño se empleará la tasa de crecimiento de -0.5 % (GDF, 2000).

### **2.3.3.3. Cálculo de la población de diseño**

La población de diseño se calculó empleando el método del interés compuesto que establece la siguiente ecuación para la proyección de poblaciones (Valdez, 1994):

$$
P = P_0 (1 + i)^t
$$
 (2.1)

Donde: P=Población final  $P_0$ =Población cuando t=0 t=Tiempo en años entre la  $P_0$  y P i=Tasa de crecimiento promedio

En la Tabla 2.5 se presenta el resumen de la proyección de las poblaciones al año 2020. La población total de diseño es de 158,593 personas.

| Tabla 2.5 TTOVCCCION QC la población de diseño |          |         |         |
|------------------------------------------------|----------|---------|---------|
| Parámetro                                      | Unidades | C. U.   | Copilco |
| Tasa de Crecimiento (i)                        | %        | 3.2     | $-0.5$  |
| Población Inicial $(P_0)$                      | hab.     | 103,315 | 7.717   |
| Población Final (P)                            | hab.     | 151,506 | 7,087   |

Tabla 2.5 Proyección de la población de diseño

### **2.3.4. Gasto de diseño**

El gasto de diseño se calculó utilizando la ecuación del gasto medio diario anual (Valdez, 1994):

$$
Qm = \frac{D \times P}{86400} \tag{2.2}
$$

Donde: Qm=Gasto medio diario anual  $(m^3/s)$ D=Dotación (l/hab.•día) P=Población de diseño (hab.) 86,400=Factor de conversión de días a segundos

Para este caso se adaptó la Ecuación 2.2 utilizando como dotación la aportación (A) de aguas residuales en l/hab./día. Debido a que las actividades en ciudad universitaria no son las mismas que las actividades que se realizan en la colonia Copilco. El cálculo del gasto de diseño se que hace por separado ya que la aportación de agua residual depende de la actividad socioeconómica que se realice.

Las aportaciones por habitante al día, se obtuvieron de Metcalf y Eddy (2004), considerando que en este libro la aportaciones son las típicos en Estados Unidos se tomaron valores de medios a bajos ya que las condiciones en México de consumo son menores, sobre todo en las universidades. Ésto debido a que en Estados Unidos las instalaciones en las universidades son mucho más completas y la gran mayoría de los estudiantes suelen bañarse teniendo una aportación mayor a la descarga, situación que es muy diferente en México. En la Tabla 2.6 se definen las aportaciones por habitante al día para diseño dependiendo de la actividad socioeconómica de la población.

| Tabia 2.6 Aportación de agua residual por nabitante al día dependiendo la actividad económico realizad |                           |            |            |            |
|----------------------------------------------------------------------------------------------------|---------------------------|------------|------------|------------|
| Población                                                                                              | Actividad                 | Unidades   | Aportación | Referencia |
| Ciudad Universitaria                                                                                   | Escuela (Sin dormitorios) | l/hab.•día | 40         | Metcalf v  |
| Colonia Copilco                                                                                        | Habitacional              | l/hab.•día | 170        | Eddy, 2004 |

Tabla 2.6 Aportación de agua residual por habitante al día dependiendo la actividad económico realizada

Una vez obtenida la aportación de diseño se calculó el gasto de diseño de forma individual utilizando la Ecuación 2.2, y posteriormente se sumaron para obtener el gasto de diseño de la propuesta. La Tabla 2.7 refleja los gastos por población y el gasto de diseño final. El gasto de diseño para un periodo de 10 años es de 85 l/s.

| $\mu$ a 2.7 $\alpha$ asios de diseño por población y gasto de diseño i |            |       |  |
|------------------------------------------------------------------------|------------|-------|--|
| Población                                                              | Unidades   | Gasto |  |
| Ciudad Universitaria                                                   | 1/s        | 70.1  |  |
| Colonia Copilco                                                        | 1/s        | 13.9  |  |
| Total                                                                  | $\sqrt{s}$ | 85.0  |  |

Tabla 2.7 Gastos de diseño por población y gasto de diseño final

### **2.3.5. Caracterización del agua residual**

Para hacer una propuesta que satisfaga las necesidades de la PTARCU fue necesario elaborar una caracterización de las aguas residuales que llegan a ésta, con el objetivo de obtener los parámetros de diseño y definir los límites del proyecto, así como conocer cual es el comportamiento de la entrada de aguas residuales a la planta y así elaborar un hidrograma de diseño. Para ésto es necesario realizar un aforo y muestreo del influente.

Para realizar el aforo y muestreo se programaron dos días de la última semana de clases del semestre 2010-2 (Enero 2010 - Junio 2010). Durante los días 25 (día 1) y 26 (día 2) de mayo del año 2010 se obtuvieron muestras de agua en los tres colectores para determinar los parámetros de diseño como DBO, DQO, SST, SSV, SSF y pH. También se realizó un aforo donde se midieron las velocidades de flujo y la altura de tirante en cada colector para calcular el área hidráulica y de esta forma conocer el gasto. Se seleccionaron estas fechas por que era la última semana de clases antes de exámenes finales y justo antes de que comenzara la época de lluvias. En exámenes finales, el comportamiento de la población escolar no es la común, por lo tanto, debía hacerse el muestreo antes de esta semana. Por otro lado, se seleccionó este semestre ya que el tratamiento del caudal es más critico debido a que no se presentan lluvias por lo que la concentración de contaminantes es mayor que en el semestre de agosto-diciembre que si se presentan. En la Figura 2.8 se pueden apreciar los tres colectores en donde se realizó el aforo y muestreo.

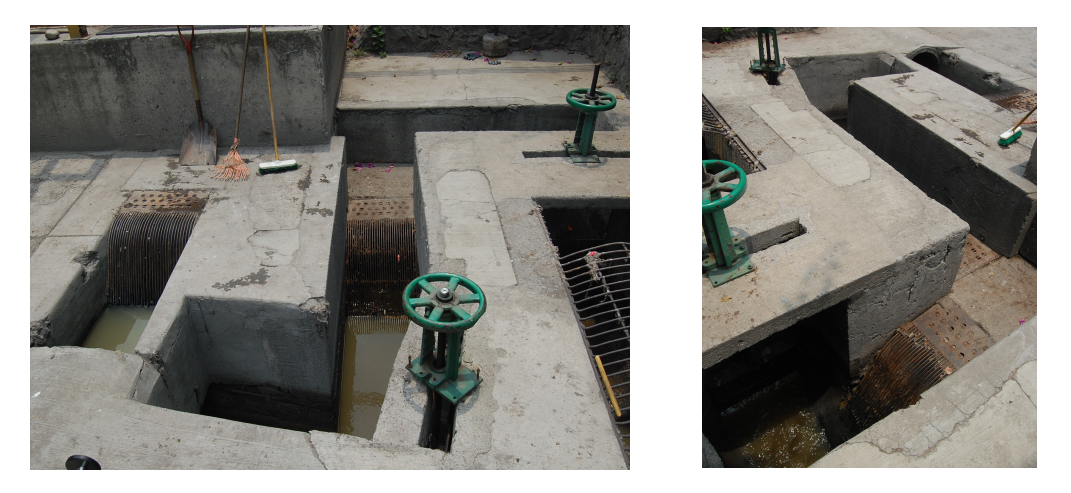

Fig. 2.8 Colectores de agua residual de la PTARCU

## **2.3.5.1. Aforo**

El equipo que se utilizó para la medición de las velocidades es un medidor de velocidad flujo a superficie libre marca Valeport Modelo BFM 002 S-N1879 propiedad del Laboratorio de Hidráulica de la Facultad de Ingeniería. Este equipo consiste en una propela que mide la velocidad radial (rad/s) a la que gira la propela y al mismo tiempo presenta la conversión a velocidad lineal (m/s), la cual es la que se utiliza para registrar la velocidad. Este equipo mide una velocidad lineal mínima de 0.01 m/s. En la Figura 2.9 y 2.10 se puede apreciar el equipo utilizado.

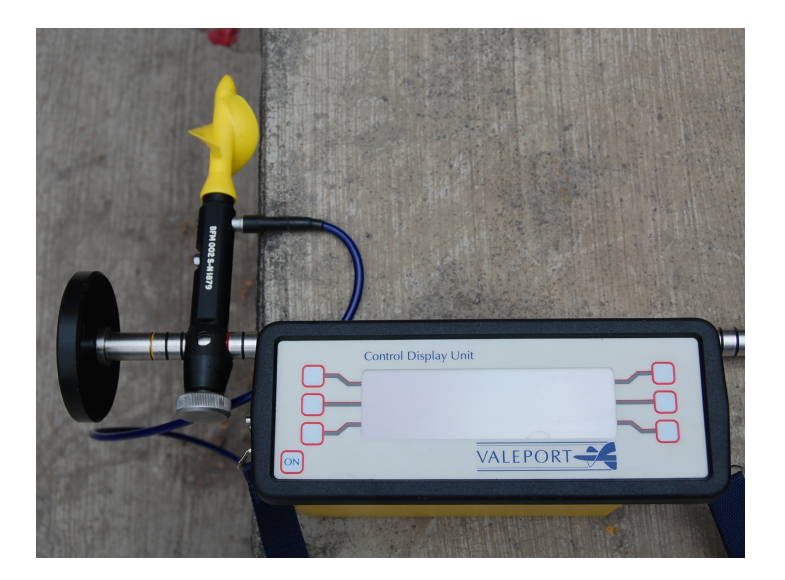

Fig. 2.9 Equipo medidor de velocidad de flujo a superficie libre

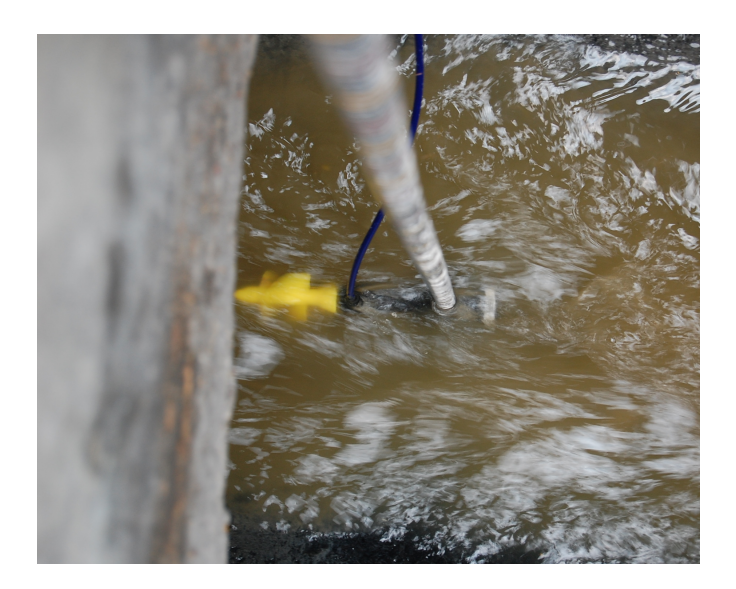

Fig. 2.10 Equipo realizando una medición de flujo a superficie libre

## **2.3.5.1.1. Calibración del medidor de flujo**

Para asegurar que las mediciones fueran representativas, se realizó una prueba de calibración para verificar que el equipo estuviera dando como resultado mediciones confiables. Esta calibración se realizó mediante una comparación en un canal de sección rectangular del laboratorio de hidráulica de la Facultad de Ingeniería de la UNAM, con un ancho de 0.25 m y para un tirante de 0.193 m. La comparación se realizó entre dos configuraciones diferentes "Meter-Lab" y "Meter 2", con respecto a un resultado teórico utilizando la Ecuación 2.3 para calcular el gasto con vertedor (Sotelo 2008):

$$
Q = H^{2/5}C \tag{2.3}
$$

Donde:  $Q = G$ asto  $(m^3/s)$ H=Tirante (m) C=Coeficiente del vertedor

El resultado de la comparación se resume en la Tabla 2.8. Con base en los resultados obtenidos de la calibración, la configuración para la medición de los caudales de agua residual de la PTARCU sería "Meter 2". Una vez calibrado el equipo, se programó para medir cada segundo durante un minuto y posteriormente el mismo equipo arroja un promedio de las 60 velocidades.

| Método    | Unidades | Velocidad | Error     |
|-----------|----------|-----------|-----------|
| Teórica   | m/s      | 0.957     |           |
| Meter-2   | m/s      | 0.936     | 2.15%     |
| Meter Lab | m/s      | 0.826     | $13.65\%$ |

Tabla 2.8 Resumen de Calibración del equipo de medición de velocidad de flujo

### **2.3.5.1.2. Procedimiento de aforo**

El procedimiento para medir el gasto consistió en medir la velocidad de cada colector, al 60% de la profundidad del caudal con el objetivo de obtener una medición lo más cercana a la velocidad media. Al mismo tiempo, la varilla que sujeta la propela tiene marcas a cada cm, lo cual permite medir el tirante presente al momento de la medición, esencial para determinar la sección hidráulica del colector.

La determinación de la sección hidráulica de los colectores se da por (Gardea, 1995):

$$
Ac = \frac{\pi(r^2)}{180} \cos^{-1} \left(\frac{r-h}{r}\right) - (r-h)\sqrt{h(D-h)} \tag{2.4}
$$

Donde:

Ac=Área hidráulica para canal abierto de sección circular (m<sup>2</sup>)

D=Diámetro de la sección circular (m)

r=Radio de la sección circular (m)

h= Tirante medido en el aforo

$$
Ar = b(y) \tag{2.5}
$$

Donde:

Ar=Área hidráulica para canal abierto de sección rectangular (m<sup>2</sup>) b=Ancho del canal (m) y=Tirante medido en el aforo (m)

Una vez determinada la sección hidráulica para cada colector, se utilizó la Ecuación 2.6 (Aparicio, 2009) para aplicar el método de relación sección-velocidad en donde el gasto obtenido esta en m<sup>3</sup>/s. Posteriormente se sumaron los gastos de los tres colectores para obtener el gasto total para cada hora de registro.

$$
Q = VA \tag{2.6}
$$

Donde:  $Q =$  Gasto  $(m^3/s)$ V=Velocidad (m/s)  $A = \text{Área (m}^2)$ 

El intervalo de aforo de velocidades se definió en una hora y el intervalo para la muestra compuesta en un intervalo de 4 horas. El día 25 de mayo del 2010 se inició con la velocidad del caudal en los tres colectores que llegan a la PTARCU. La primera medición se llevó a cabo a las 9:00 hrs. de la mañana, las mediciones de las 10:00 hrs. y 11:00 hrs. no se tomaron por complicaciones con el equipo pero una vez puesto en marcha de nuevo, las mediciones se continuaron una vez cada hora hasta las 24:00 hrs. del día 1.

Al día siguiente se reanudaron las mediciones a las 6:00 hrs. y se suspendieron a las 20:30 hrs. por motivo de la primera lluvia de la temporada, la cual no solo afectaría las mediciones de los caudales si no también la concentración de los contaminantes.

Para las mediciones entre las 24:00 hrs. del día 1 y las 6:00 hrs. del día 2 se supuso una variación lineal. Con los gastos calculados de los días 1 y 2 se realizó un promedio. Para aquellas horas donde, no se contaban con los dos registros para la misma hora, se tomó el valor único como el valor final. En la Figura 2.11 se muestra el hidrograma del día 1, del día 2 y el promedio.

Este hidrograma representa el comportamiento promedio del influente de la PTARCU, en donde se puede apreciar la enorme variación del influente a lo largo del día, consecuencia de las actividades escolares. A diferencia de una población habitacional, las poblaciones escolares y laborales tienen un comportamiento de aportación con horas pico muy contrastantes durante el día y una aportación muy baja e incluso nula durante la noche.

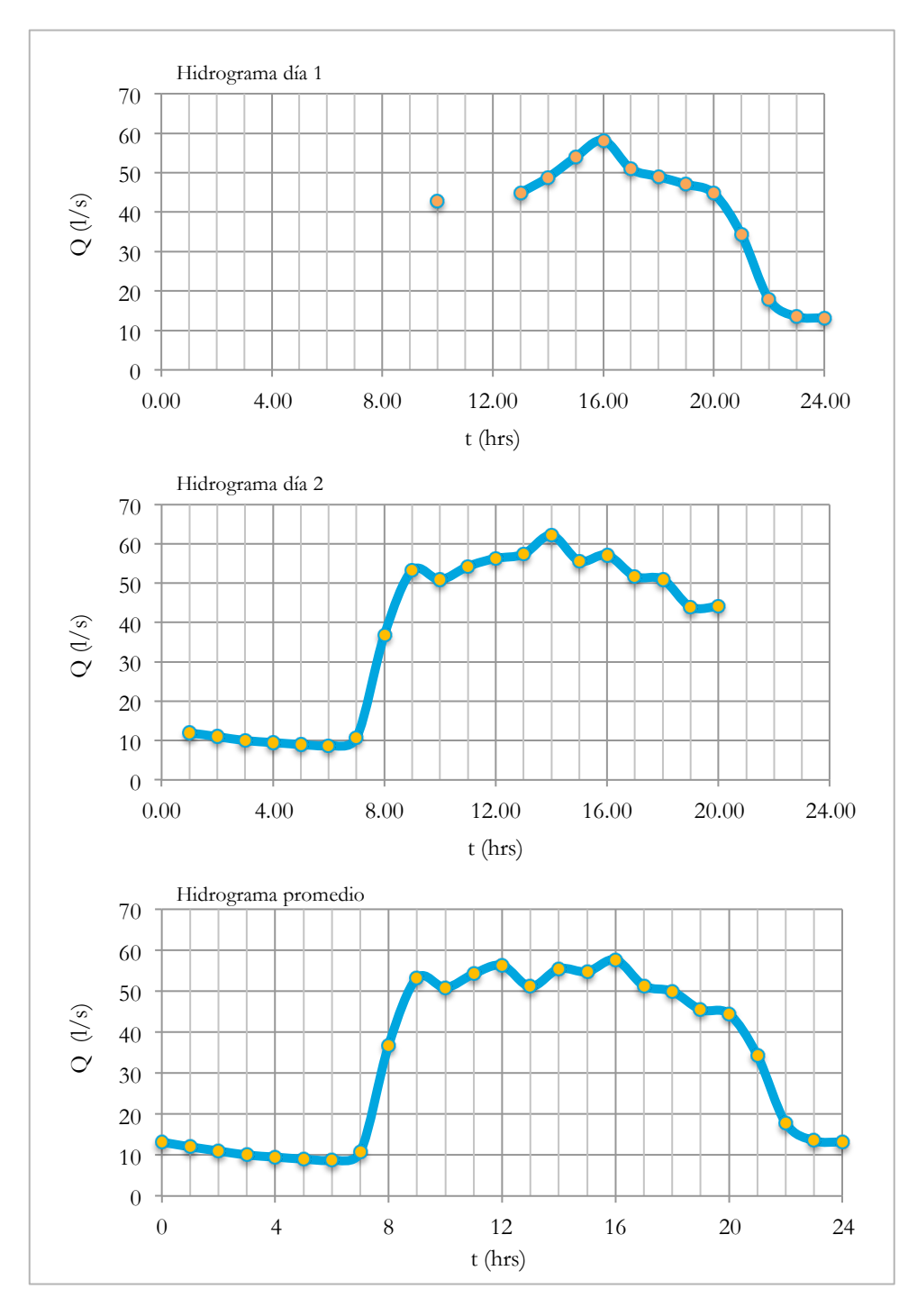

Fig. 2.11 Hidrograma del día 1, del día 2 e hidrograma promedio

Por otro lado, la generación de aguas residuales en fines de semana considerablemente inferior a la que se presenta durante los días hábiles. Para el caso especial de las instituciones de educación, también existe el factor de las vacaciones, en donde prácticamente las instalaciones se encuentran vacías y hay una generación muy baja, producto de la actividad administrativa, mantenimiento y operación.

Esta variación del influente puede representar un gran problema para las eficiencias del sistema de tratamiento, tanto para el que se instaló en la remodelación como el que se propone en este trabajo como una ampliación, Los microorganismos tienen que adaptarse constantemente a las distintas cargas hidráulicas, lo cual los aleja frecuentemente de su actividad principal que es degradar la materia orgánica. Por otro lado se puede observar que el gasto que se presenta a lo largo del día supera considerablemente los 25 l/s de capacidad que tiene la planta después de la remodelación realizada en el año 2010, por lo tanto hoy en día la PTARCU no tiene la capacidad de tratar todo el gasto que llega. Esto justifica totalmente la necesidad de llevar a cabo una propuesta para aumentar la capacidad y tratar la totalidad del gasto.

### **2.3.5.2. Muestreo**

Para el muestreo se empleó la técnica de la muestra compuesta la cual consiste en elaborar una colección de aguas residuales en forma continua durante un intervalo de tiempo dado, o bien con la composición de varias muestras instantáneas tomadas a cada cierto tiempo. Esta muestra representa el promedio de las características a medir durante el tiempo que dure su colección (Vázquez y Valdez, 2003).

El muestreo del agua residual consistió en tomar un ejemplar de cada colector, cada cuatro horas para formar dos muestras compuestas, una para el día 1 y otra para el día 2. Se tomó la decisión de hacer un muestra compuesta por falta de material de laboratorio y hacer una muestra instantánea para cada hora de medición de velocidad de flujo se requiere mucho material disponible. La falta de material se debe a que la planta de tratamiento se encuentra en operación los 365 días del año y parte de sus actividades diarias consiste en realizar diversas pruebas, las cuales comprometen la cantidad disponible de material para otras pruebas. Vázquez y Valdez (2003) comentan que para realizar una muestra compuesta es necesario tomar en cuenta lo siguiente: "Como la cantidad de cada muestra simple es proporcional al gasto instantáneo, se calcula el volumen de muestra necesario por unidad de gasto, de acuerdo con la siguiente expresión:"

$$
Vn = \frac{Vt}{\overline{Q}n} \tag{2.7}
$$

Donde: Vn=Volumen necesario Vt=Volumen total de la muestra compuesta Q=Caudal promedio n=Número de muestras

En las Tablas 2.9 y 2.10 reflejan la relación de volúmenes conforme al gasto registrado a la misma hora que se tomó el espécimen, para elaborar la muestra compuesta de cada colector para el día 1 y 2 respectivamente.

| Día 1          | Copilco |          |           | Institutos |          |           |        | Zona Antigua |           |
|----------------|---------|----------|-----------|------------|----------|-----------|--------|--------------|-----------|
| Hora           | Q(1/s)  | Fracción | Vol. (ml) | Q(1/s)     | Fracción | Vol. (ml) | Q(1/s) | Fracción     | Vol. (ml) |
| 10             | 9.5     | 1.00     | 100       | 12.6       | 0.93     | 93        | 20.7   | 0.55         | 55        |
| 13             | 7.7     | 0.81     | 81        | 13.5       | 1.00     | 100       | 23.6   | 0.63         | 63        |
| 16             | 8.2     | 0.87     | 87        | 12.3       | 0.91     | 91        | 37.5   | 1.00         | 100       |
| 19             | 6.2     | 0.66     | 66        | 10.5       | 0.77     | 77        | 30.2   | 0.81         | 81        |
| 22             | 7.0     | 0.74     | 74        | 4.3        | 0.32     | 32        | 6.4    | 0.17         | 17        |
|                | 3.0     | 0.31     | 31        | 2.0        | 0.15     | 15        | 2.0    | 0.05         | 5         |
| $\overline{4}$ | 3.0     | 0.31     | 31        | 2.0        | 0.15     | 15        | 2.0    | 0.05         | 5         |
|                | 6.0     | 0.63     | 63        | 5.0        | 0.37     | 37        | 8.0    | 0.21         | 21        |

Tabla 2.9 Relación de volúmenes para muestra compuesta, día 1

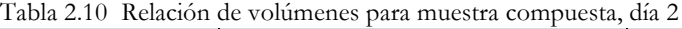

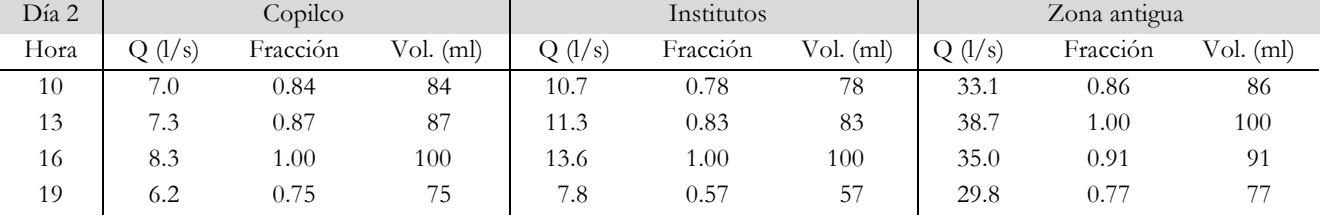

Las pruebas para determinar los parámetros: DBO<sub>5</sub>, DQO, SST, SSF, SSV y pH, de la muestra compuestas fueron realizadas por el laboratorio de la PTARCU. Los resultados de las muestras compuestas de cada colector de los días 1 y 2 se ven reflejados en la Tabla 2.11.

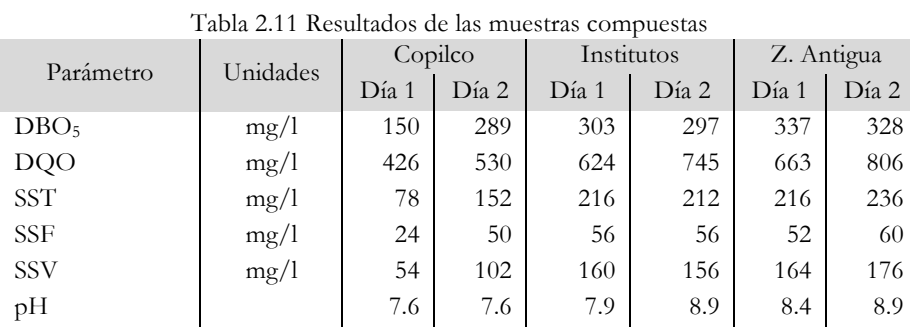

Una vez teniendo las muestra compuestas se hizo un promedio ponderado respecto al influente de cada uno de los tres colectores tanto para el día 1 como para el día 2, reflejados en las Tablas 2.12 y 2.13 respectivamente.

| Día 1      | Unidades | Copilco | Institutos | Zona Antigua | Promedio |
|------------|----------|---------|------------|--------------|----------|
| <b>DBO</b> | mg/l     | 150     | 303        | 337          | 289.29   |
| <b>DQO</b> | mg/l     | 426     | 624        | 663          | 603.58   |
| <b>SST</b> | mg/l     | 78      | 216        | 216          | 187.20   |
| <b>SSF</b> | mg/l     | 24      | 56         | 52           | 47.18    |
| <b>SSV</b> | mg/l     | 54      | 160        | 164          | 140.02   |
| pH         |          | 7.6     | 7.9        | 8.4          | 8.11     |

Tabla 2.12 Promedio ponderado de parámetros en función del gasto en cada colector, día 1

Tabla 2.13 Promedio ponderado de parámetros en función del gasto en cada colector, día 2

| Día 2      | Unidades | Copilco | Institutos | Zona Antigua | Promedio |
|------------|----------|---------|------------|--------------|----------|
| <b>DBO</b> | mg/l     | 289     | 297        | 328          | 316.16   |
| DQO        | mg/l     | 530     | 745        | 806          | 755.14   |
| <b>SST</b> | mg/l     | 152     | 212        | 236          | 219.39   |
| <b>SSF</b> | mg/l     | 50      | 56         | 60           | 57.79    |
| <b>SSV</b> | mg/l     | 102     | 156        | 176          | 161.61   |
| pH         |          | 7.6     | 8.9        | 8.9          | 8.72     |

Por último, para hacer la caracterización de las aguas residuales que llegan a la PTARCU se hizo un promedio de los resultados de las Tablas 2.12 y 2.13, con respecto al gasto de cada día y se comparó con la composición típica de contaminantes en aguas residuales no tratadas como se puede apreciar en la Tabla 2.14.

|            |                 | aguas residuales no tratadas |        |                                    |      |
|------------|-----------------|------------------------------|--------|------------------------------------|------|
| Parámetro  | <b>Unidades</b> | Caracterización              |        | Comparativa (Metcalf y Eddy, 2004) |      |
|            |                 | Promedio                     | Fuerte | Media                              | Baja |
| DBO        | mg/l            | 301                          | 400    | 220                                | 110  |
| <b>DQO</b> | mg/l            | 673                          | 1000   | 500                                | 250  |
| <b>SST</b> | mg/l            | 202                          | 1200   | 720                                | 350  |
| <b>SSF</b> | mg/l            | 52                           | 75     | 55                                 | 20   |
| <b>SSV</b> | mg/l            | 150                          | 275    | 165                                | 80   |

Tabla 2.14 Comparación de los parámetros en el influente de la PTARCU con la composición típica de contaminantes en aguas residuales no tratadas

Con esto se puede decir que, las aguas residuales que llegan a la PTARCU tienen todas las características de un agua residual municipal con una concentración de contaminantes de media a alta. Los datos de la Tabla 2.14 son los parámetros utilizados para la ingeniería básica de la propuesta.

## **2.3.6. Tanque de igualación**

Una vez realizado el aforo y sus correspondientes hidrogramas se llegó a la conclusión de que es necesario incluir un tanque de homogenización de caudales en la propuesta. El cual proporcionará un gasto constante las 24 horas del día a las dos líneas del tren de tratamiento con una concentración homogénea de contaminantes, aumentando considerablemente la eficiencia de ambos procesos.

Por lo general, el tanque de igualación debe de ir después de las rejillas y desarenadores, sin embargo como se comentó con anterioridad para el caso particular de la PTARCU, el tanque debe estar después de las rejillas, entre el cárcamo de bombeo y el desarenador, por motivos de logística de la planta como se aprecia en la Figura. El tanque de igualación propuesto en este trabajo es de tipo activo, es decir que se encuentra integrado por completo al tren de tratamiento y funcionará las 24 horas del día.

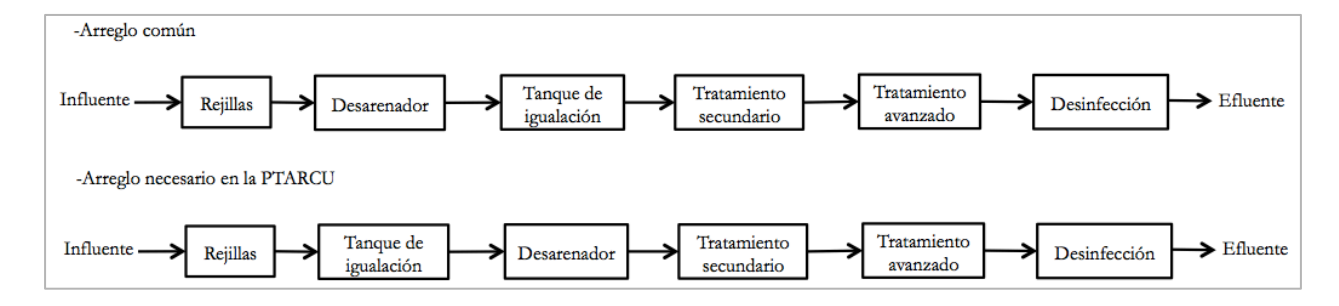

Fig. 2.12 Comparación entre un arreglo común de procesos y operaciones unitarias y el requerido en la PTARCU

Para diseñar el tanque de igualación se requiere de un hidrograma representativo del influente de la planta. En la Figura 2.11 se presenta el es el hidrograma promedio de la planta, sin embargo este hidrograma representa el influente promedio en un día escolar aleatorio bajo condiciones normales del año 2010. Por lo tanto, como el periodo de diseño de esta propuesta se estableció a 10 años, es necesario generar un hidrograma representativo para el año 2020.

Para lograr esto se utilizó el hidrograma promedio de la Figura 2.11 y se obtuvieron los porcentajes de entrada con respecto al gasto máximo del día, el cual seria el 100%. El resultado se refleja en la Figura 2.13.

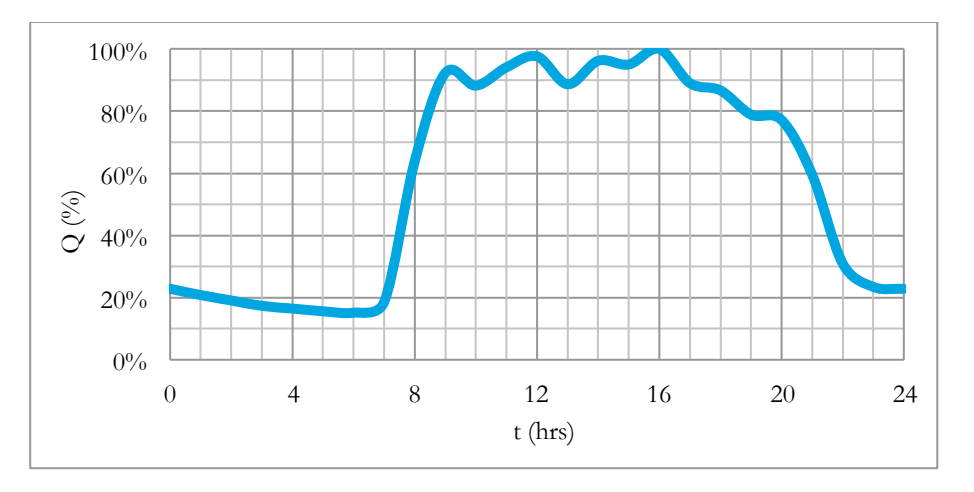

Fig. 2.13 Hidrograma representativo del influente de la PTARCU en porcentajes de entrada para diseño del tanque de igualación

Una vez obtenido este hidrograma en función del porcentaje de entrada, se obtuvo el hidrograma representativo para el año 2020 (Figura 2.14), multiplicando el gasto de diseño por el porcentaje correspondiente de entrada, teniendo como gasto máximo de entrada el gasto de diseño.

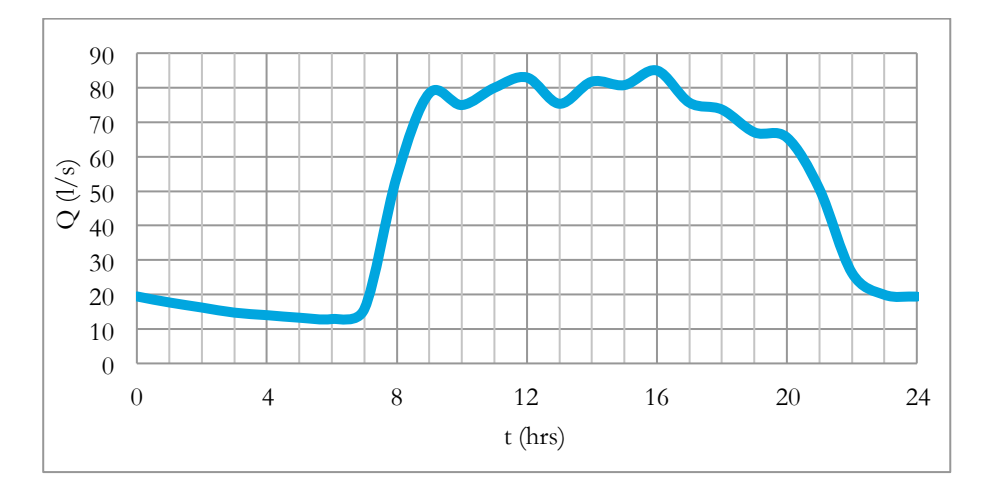

Fig. 2.14 Hidrograma de diseño para el tanque de igualación

En este caso no se considera ni el factor de gasto máximo instantáneo ni la aportación por lluvias, ya que si se considera el resultado, sería un tanque de igualación muy grande y el cual estaría subutilizado gran parte del tiempo.

Una vez teniendo el hidrograma de diseño se determinó la curva masa generada por los gastos entrantes y el gasto de salida que se tendría (pendiente de la recta). En la Figura 2.15 se representa la curva masa y el gasto de salida constante.

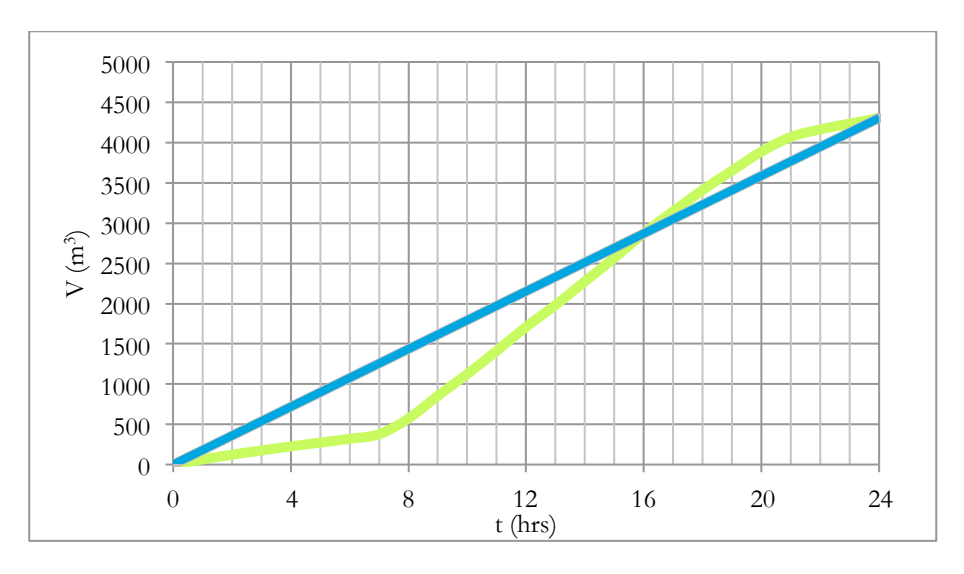

Fig. 2.15 Curva masa de los gastos de entrada y gasto de salida constante

La pendiente de la recta, la cual representa el gasto de salida del tanque, tuvo un valor de 179.44 por lo tanto, el gasto de salida es de 179.44 m<sup>3</sup>/hr lo cual equivale a 50 l/s. De estos 50 l/s se entregarán 25 l/s constantes a la Línea 1 correspondiente al reactor de membrana biológica y 25 l/s para el tratamiento secundario que se proponga en este trabajo (Línea 2).

Una vez obtenida la curva masa se determinaron las máximas diferencias de ésta, con respecto a la recta del gasto de salida para determinar el volumen requerido por el tanque de igualación y el cual resultó de 1,182 m<sup>3</sup>/día.

Por otro lado, es necesario suministrar de mezclado y aireación para evitar que se presenten condiciones sépticas y consecuentemente malos olores. Por lo general esto se suministra con sistemas de aireación y mezcladores mecánicos. Metcalf y Eddy (2004) comentan que el consumo energético de éstos sistemas esta en un rango de 20 a 40 kWh/1000 m<sup>3</sup>. Se seleccionó un valor promedio de 30  $kWh/1000$  m<sup>3</sup> y al multiplicarlo por el volumen diario requerido por el tanque se obtuvo un consumo energético de 35 kWh/día.

## **2.3.7. Pre-tratamiento y tratamiento primario**

El pre-tratamiento y tratamiento primario propuesto se describe a continuación:

## **2.3.7.1. Rejillas**

Actualmente existe una rejilla para cada colector que llega a la PATRCU. Estas rejillas no se modificaron durante a remodelación de la planta y en esta propuesta tampoco se modificarán dado que actualmente cumplen satisfactoriamente con su función. Si en un futuro no lo hacen se podrían remplazar fácilmente y no implicaría un costo mayor.

## **2.3.7.2. Desarenador**

Como se comentó anteriormente, la PTARCU es un caso particular ya que usualmente el pretratamiento se encuentra antes del tanque de igualación, para evitar el daño en las bombas y equipos electromecánicos. Sin embargo debido a las restricciones de logística y topografía, en ésta propuesta las rejillas quedarán antes del tanque de igualación y el desarenador quedará después como se mostro anteriormente en la Figura 2.12.

Además de esto, otro detalle a considerar es que el sistema de separación y lavado de arena, instalado en la remodelación del año 2010, es para un gasto de 25 l/s. Si el tanque de igualación se instalara antes, éste quedaría totalmente superado por el gasto de diseño de 85 l/s. Por lo tanto, se consideró dejar este sistema después del tanque de igualación con el gasto constante de 25 l/s de la Línea 1. De esta manera, únicamente habría que diseñar un sistema de separación de arena para los 25 l/s de la Línea 2.

Para esta propuesta se hizo un análisis de los distintos sistemas de separación de arenas que se podrían instalar con base en la Tabla 1.9. Sin embargo, debido a la falta de espacio no todos los sistemas resultaron una opción viable. El primer proceso descartado fue el desarenador de flujo horizontal debido al espacio requerido y a variabilidad de eficiencia que tiene.

Otro sistema de separación de arenas que se descartó fue el desarenador aireado por el alto consumo energético, la posible generación de malos olores y la necesidad de espacio. Por lo tanto una de las opciones más viables fue el desarenador tipo vortex, igual al que se instaló en la primera remodelación de la PTARCU, por su baja necesidad de espacio, bajo consumo energético y alta eficiencia de remoción de arena.

Como se puede apreciar en la tabla 1.19, una de las desventajas de los sistemas de remoción de arena de tipo vortex, es que el procedimiento de diseño es privado por lo que no se podrá desarrollar mas en este trabajo. El equipo propuesto es el mismo que el instalado en la Línea 1: Huber COANDA Complete Plant R0 5C, para un gasto máximo de 25 l/s. Éste equipo tiene una tasa de remoción de arenas, mayores a la malla 200, del 90% (Huber, 2011). Una gran ventaja que se tendría al instalar este sistema, es que tanto la Línea 1 como la Línea 2 tendrían las mismas características en el influente del tratamiento secundario, lo cual para fines académicos resulta muy conveniente ya que se podría hacer un análisis mucho más representativo entre los dos sistemas de tratamiento. El área requerida por este equipo es de 18 m<sup>2</sup> en una sección de 6 m x 3 m. es En la Figura 2.16 se muestra un esquema del equipo propuesto.

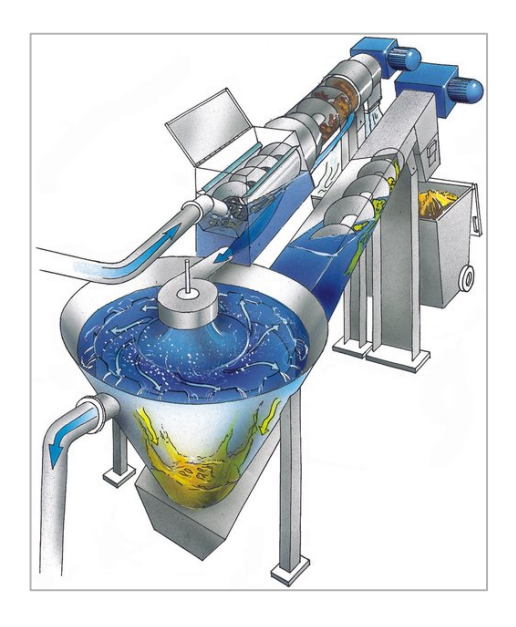

Fig. 2.16 Desarenador tipo vortex de Huber, COANDA Complete Plant R0 5C (Huber, 2011)

## **2.3.7.3. Sedimentación primaria**

La sedimentación primaria es un operación unitaria muy común en los sistemas de tratamiento convencionales. Sin embargo existen muchos casos en donde esta etapa de tratamiento es excluida por falta de espacio y la falta de este se ve compensado en el tratamiento secundario. En cuanto al caso en estudio, en la propuesta con reactor RBLM simplemente no se consideró el sedimentador primario, por la falta de espacio, por lo que el efluente del desarenador pasa directamente al reactor RBLM.

En cuanto a la propuesta del RSB, normalmente para el caso de aguas de carácter municipal, los sedimentadores primarios no son requeridos con anterioridad a un reactor RSB. Sin embargo, el uso de esta unidad de tratamiento primario puede ser recomendable, si el total de sólidos suspendidos totales (SST) o la demanda bioquímica de oxígeno (DBO) son mayores a valores entre 400 y 500 mg/l (EPA, 1999b). Dada la caracterización que se elaboró del influente de la PTARCU se considera que para el reactor RSB no es necesario instalar un sedimentador primario, ya que tanto la concentración de SST como la de DBO son menores a las establecidas por la literatura.

Por lo tanto en ninguna de las dos propuestas que se desarrollaron, se consideró una sedimentación primaria.

## **2.3.8. Tratamiento secundario**

El tratamiento secundario es la unidad que regirá el diseño completo de la propuesta, es por esto que hasta esta sección del trabajo se puede descartar uno de los dos reactores que se están comparando. A continuación se presenta el diseño de los dos reactores para hacer una comparación y seleccionar el sistema de tratamiento óptimo para esta propuesta. El diseño de las dos opciones de tratamiento se realizará para remover únicamente DBO.

Los factores que rigieron la comparación fueron:

- Área requerida - Consumo energético
- Volumen requerido - Producción de lodos
- ! Eficiencia de remoción de DBO
- Consumo de oxígeno

- Dificultad de operación

## **2.3.8.1. RBLM con lodos activados de mezcla completa**

A lo largo de este trabajo se ha hecho mucho énfasis en la escases de información sobre esta nueva tecnología para el tratamiento de aguas residuales. Hoy en día, la información acerca del funcionamiento del proceso biológico es cuestión de estudio de cada proveedor, los cuales no están dispuestos a revelar cuales son las condiciones que rigen el comportamiento de estos innovadores sistemas, por obvias razones. Sin embargo existe información suficiente para hacer una aproximación de diseño, con el objetivo de comparar este sistema de tratamiento con el RSB.

Para esto se estableció contacto con la empresa AqWise, quienes son pioneros de esta tecnología en México y que actualmente tienen cerca de 50 plantas operando, con el fin de entender mejor el funcionamiento de este proceso de tratamiento. Para realizar una comparación justificada se diseñó este reactor con base en parámetros establecidos por la literatura y por algunas recomendaciones proporcionadas por AqWise. En la Tabla 2.15 se resume las características del influente al reactor RBLM.

| Parámetro        | Unidades   | Promedio |
|------------------|------------|----------|
| $Qd_{L2}$        | 1/s        | 25       |
| $Qd_{L2}$        | $m^3/s$    | 0.025    |
| $Qd_{L2}$        | $m^3$ /día | 2146     |
| DBO <sub>0</sub> | mg/l       | 301      |
| DQO <sub>0</sub> | mg/l       | 673      |
| SST <sub>0</sub> | mg/l       | 202      |
| SSF <sub>0</sub> | mg/l       | 52       |
| $SSV_0$          | mg/l       | 150      |

Tabla 2.15 Características después del tanque de igualación (influente al reactor RBLM)

Los sistemas de RBLM pueden tener distintos arreglos, dependiendo de cual es el objetivo del tratamiento. Para el caso de remoción de DBO, existen muchas configuraciones distintas, sin embargo los más comunes son (Ødegaard, 2006):

- ! Dos o más etapas de RBLM y posteriormente una sedimentación secundaria asistida por químicos floculantes.
- ! Una etapa de RBLM funcionando como un reactor de alta tasa, antes de un reactor biológico como lodos activados, discos rotatorios, filtros percoladores entre otros y posteriormente una sedimentación secundaria convencional.

Con el fin de evitar el uso de químicos floculantes, los cuales pueden representar un problema posterior en el tratamiento de lodos, se propuso una primer etapa de RBLM con una segunda etapa de lodos activados de mezcla completa. La aireación y mezclado se suministrará mediante difusores de burbuja fina, en ambos reactores. El efluente del reactor pasará a un sedimentador secundario para la separación de sólidos y líquidos y por último, para tener la calidad de efluente que se requiere es necesario aplicar un tratamiento avanzado. Cabe mencionar que en la etapa de RBLM no se requiere de recirculación de lodos (Metcalf y Eddy, 2004). En la Figura 2.18 se muestra el diagrama de flujo de la PTARCU con la propuesta de RBLM con lodos activados.

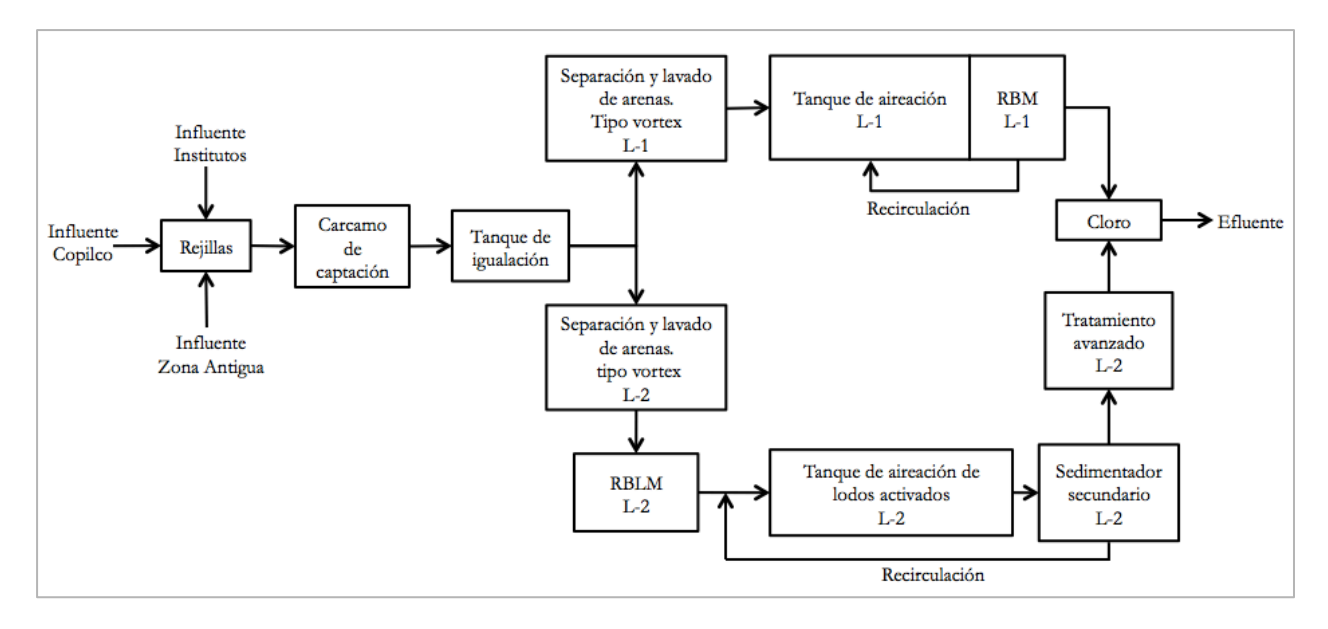

Fig. 2.17 Diagrama de flujo de la propuesta con RBLM+LA de tratamiento secundario.

## **2.3.8.1.1. Procedimiento de diseño del reactor RBLM**

Debido a la complejidad y los problemas relacionados con la comprensión del comportamiento del área activa de las película biológicas, los procesos de diseño de esta tecnología son empíricos y se basan en plantas piloto, resultados a escala o en software especializados en donde se hacen simulaciones mediante procesos semi-empíricos dinámicos (Metcalf, 2004). Aunado a esto cada proveedor de soporte de película biológica tiene su propio proceso de diseño patentado y graduados al producto que ofrecen. Sin embargo, gracias a la información existente en la literatura y algunas recomendaciones proporcionadas por AqWise se realizó un diseño con el fin de hacer una comparación con el RSB. A continuación se resume el procedimiento de diseño que se siguió para determinar los factores de comparación de la propuesta de RBLM con lodos activados de mezcla completa.

## **1. Determinación de la tasa de carga de DBO por área superficial para el diseño.**

En la Tabla 2.16 se presentan las distintas tasas de carga.

| Tasa   | <i><b>Objetivo</b></i> | Tasa de carga de DBO por área superficial ( $\alpha$ ) (gDBO/m <sup>2</sup> día) |
|--------|------------------------|----------------------------------------------------------------------------------|
| Baja   | Remoción DBO 70-80%    | > 20                                                                             |
| Normal | Remoción DBO 80-90%    | 5-15                                                                             |
| Alta   | Nitrificación          | $\leq$ 5                                                                         |

Tabla 2.16 Criterio de carga de diseño de DBO típico (WEF, 2010)

En este caso, la empresa AqWise, hizo la recomendación de utilizar una tasa baja buscando una eficiencia de remoción de 70-80% y el resto de la remoción llevarla a cabo en el reactor de lodos activados (Gadot, 2011). Por lo tanto, la carga de DBO por área superficial  $(\alpha)$  seleccionada para este diseño fue de 20 gDBO/m<sup>2</sup>·día suponiendo una eficiencia de remoción  $(\sigma)$  de DBO del 70%. A continuación se determinó la cantidad de DBO generada en un día:

$$
DBO_{general} = (S_0)(Qd_{L2})
$$
 (2.8)

Donde: DBOgenerada=DBO generada (gDBO/día)  $S_0 = DBO$  influente  $(g/m<sup>3</sup>)$  $\text{Qd}_{\text{L2}}\text{=Gasto (m}^3/\text{día})$ 

El resultado de emplear la Ecuación 2.8 fue:

$$
DBO_{\text{general}} = 647,615 \text{ g} DBO/dia
$$

### **2. Cálculo del área de película biológica requerida, con base en la tabla 2.16:**

$$
A_{bp} = \frac{DBO_{general}a}{\alpha} \tag{2.9}
$$

Donde:  $\rm A_{bp}$ =Área de película biológica requerida (m<sup>2</sup>) DBOgenerada=DBO generada (gDBO/día)  $\alpha$  = carga de DBO por área superficial (gDBO/m<sup>2</sup> •día)

El resultado de emplear la Ecuación 2.9 fue:

 $A_{\rm bo}$ =32,381 m<sup>2</sup> de película biológica

### **3. Determinación del volumen requerido por los soportes.**

Para esto se seleccionó un soporte de biopelícula fija para conocer el área especifica proporcionada por la partícula y así determinar el volumen requerido por los soportes. La partícula seleccionada corresponde al modelo utilizado por la empresa AqWise con nombre de patente "ABC5" la cual cuenta con un área especifica (Ae) de 650 m<sup>2</sup>/m<sup>3</sup> (WEF, 2010). Una vez determinado el tipo de soporte a emplear se calculó el volumen requerido por las partículas:

$$
V_{rp} = \frac{A_{bp}}{A_e} \tag{2.10}
$$

Donde:

 $V_{\text{rp}}$ =Volumen requerido por las partículas de soporte (m<sup>3</sup>)

 $A_{bp}$ =Área de película biológica requerida (m<sup>2</sup>)

 $A_e$ =Área especifica del soporte (m<sup>2</sup>/m<sup>3</sup>)

El resultado de emplear la ecuación 2.10 fue:

 $V_m$ =49.82 m<sup>3</sup>

### **4. Cálculo del volumen total del reactor RBLM.**

Normalmente cuando se aplican las partículas de soporte representan entre un 30-60% del volumen total del reactor, esto con el objetivo de que los soportes se muevan libremente durante la aireación y mezclado (WEF, 2010). AqWise recomienda no utilizar la máxima fracción de llenado para diseño con el objetivo de que cuando la planta llegue a su vida útil, todavía se pueda agregar un porcentaje adicional de soportes, lo cual aumentaría la capacidad de tratamiento y como consecuencia la vida útil de la planta (Gadot, 2011). Por esta razón se seleccionó una fracción de llenado ( $F_{LL}$ ) intermedia de 50% y se determinó el volumen total del reactor:

$$
V_t = \frac{V_{rp}}{F_{LL}}\tag{2.11}
$$

Donde:

 $V_t$  =Volumen total del reactor (m<sup>3</sup>)  $V_{\text{rp}}$ =Volumen requerido por las partículas de soporte (m<sup>3</sup>)  $F_{LL}$ =Fracción de llenado de soportes en el reactor (%)

Aplicando la Ecuación 2.11, el resultado es:

 $V_t = 100$  m<sup>3</sup>

### **5. Determinación del tiempo de retención hidráulica del reactor RBLM.**

El tiempo de retención hidráulica  $(\theta)$  para un reactor RBLM con un proceso aerobio, debe estar en un rango de 3.5-4.5 hrs (Metcalf y Eddy, 2004). Sin embargo, Ødegaard (2006) menciona que para que el reactor funcione a alta tasa, el tiempo de retención hidráulica debe de estar entre 15 y 90 min. Por otro lado, lo mas recomendable es que este tiempo sea menor a una hora. El tiempo de retención se determinó:

$$
\theta = \frac{V_t}{Qd_{L2}}\tag{2.12}
$$

Donde:  $\theta$ = Tiempo de retención hidráulica (h)  $Qd_{L2}$ =Gasto de diseño para la línea 2 (m<sup>3</sup>/hrs.) Vt=Volumen total del reactor RBLM

Aplicando la ecuación 2.12 el resultado es:

 $\theta$ =1.15 hrs.

El tiempo de retención hidráulica está dentro de los parámetros establecidos por Ødegaard (2006) y a pesar de que lo más recomendable es que  $\theta$  sea menor a una hora para que el reactor funcione como de alta tasa, se decidió el diseño 15% arriba de una hora, con el fin de que cuando la planta llegue a su vida útil y el caudal siga aumentando, el tiempo de retención hidráulico ira disminuyendo hasta que sea menor a una hora. Si de inicio se buscara un  $\theta$ <1 hr, sería necesario diseñar el reactor para una fracción de llenado de 60%, lo cual no dejaría holgura para aumentar la capacidad del reactor en un futuro.

## **6. Aproximación del oxígeno que se requiere para llevar a cabo la reacción y determinación del consumo energético esperado por el suministro de oxígeno.**

Hoy en día no existen parámetros de diseño o alguna ecuación en la literatura para determinar la demanda de oxígeno de un reactor RBLM ya que este es uno de los conceptos más reservados por las empresas que desarrollan esta tecnología. Sin embargo, AqWise hizo la observación de que el oxígeno requerido, corresponde únicamente a la respiración necesaria por los microorganismos para degradar la materia orgánica (Gadot, 2011). Por lo tanto con el objetivo de determinar un consumo de oxígeno, para compararlo con el del RSB, se utilizó una aproximación establecida. Metcalf y Eddy (2004) proponen que para la remoción de DBO, la demanda de oxígeno se considera entre 0.9 y 1.3 kgO<sub>2</sub>/kgDBO<sub>removida</sub>. Conociendo este parámetro se eligió un valor de 1.2 kgO<sub>2</sub>/kgDBO y se utilizó la Ecuación 2.13.

$$
DO2 = 1.2 (DBOremovida)
$$
 (2.13)

Donde:

 $DO<sub>2</sub>=Denanda de oxígeno (kgO<sub>2</sub>/día)$  $DBO_{\text{removida}} = DBO$  removida (kg $DBO_{\text{removida}}$ /día) Para aplicar la Ecuación 2.13, es necesario conocer la cantidad de DBO removida y se determina con la siguiente ecuación:

$$
DBO_{removida} = DBO_{general} \t{(\sigma)}
$$
 (2.14)

Donde: DBO<sub>removida</sub>=DBO removida (kgDBO removida/día) DBOgenerada=DBO generada (kgDBO/día)  $\sigma$  =Eficiencia de remoción de DBO (%)

Una vez aplicada la Ecuación 2.14, la cantidad de DBO removida fue de 453 kgDBO removida/día y así emplear la Ecuación 2.13 donde se determinó el consumo de oxígeno aproximado de 544 kg $O_2/d$ ía.

Para este tipo de tecnología de depuración se pueden utilizar diversos sistemas de aireación. Sin embargo, AqWise recomendó aplicar la aireación mediante difusores de burbuja fina, ya que aunque la inversión inicial es mayor, los costos de operación son menores debido a la eficiencia de transferencia de oxígeno que tiene la burbuja fina con los soportes. Estos funcionan mejor en reactores con una profundidad muy grande (Gadot, 2011). Los difusores de burbuja fina tienen un rendimiento de transferencia (RT) de 1.3 kg  $O_2/kWh$  en condiciones medias y de servicio (Hernández, 2001). El consumo energético se determinó con la siguiente Ecuación:

$$
CE = \frac{DO_2}{RT}
$$
 (2.15)

Donde: CE= Consumo energético por aireación en una hora (kWh/día)  $DO<sub>2</sub>=Denanda de oxígeno (kgO<sub>2</sub>/día)$ RT= Rendimiento de transferencia (kgO<sub>2</sub>/kWh)

El resultado de aplicar la Ecuación 2.15 fue:

CE=418 kWh/día

### **7. Resumen de las condiciones del influente y efluente del reactor RBLM.**

El resumen se elaboró con base en las eficiencias de remoción que se supusieron en un inicio y en donde las condiciones del efluente del RBLM fueron las condiciones de entrada a los lodos activados.

Algunos estudios realizados a plantas de tratamiento en Noruega, han logrado reflejar que la remoción de DBO es un poco mayor a la de DQO (Ødegaard, 1999), por lo que para este trabajo se consideró que la remoción de DBO seria 10% mayor a la remoción de DQO. Por otro lado AqWise hizo la observación de que, así como la DBO en un reactor RBLM se logra remover en un gran porcentaje, la concentración de sólidos suspendidos después del reactor RBLM se mantiene igual. Hay momentos en los que llega a aumentar hasta en un 10% debido a la película biológica que llega a desprender de los soportes cuando estos chocan durante la agitación y aireado. Por lo tanto se consideró un crecimiento del 10% en la concentración del efluente del RBLM, con el objetivo de considerar esta situación. Las características del influente y efluente del reactor RBLM se resumen en la Tabla 2.17.

| Though mill technicile at the collection of the million and collection in the children attention technicile |                        |                                    |                                   |  |  |
|----------------------------------------------------------------------------------------------------|------------------------|------------------------------------|-----------------------------------|--|--|
| Parámetro                                                                                                   | Porcentaje de remoción | Concentración del influente (mg/l) | Concentración del efluente (mg/l) |  |  |
| <b>DBO</b>                                                                                                  | 70%                    | 301                                | 90                                |  |  |
| <b>DQO</b>                                                                                                  | 60%                    | 673                                | 270                               |  |  |
| <b>SST</b>                                                                                                  | $-10\%$                | 202                                | 222                               |  |  |
| SSF                                                                                                    | $-10\%$                | 52                                 | 57                                |  |  |
| – SSV                                                                                                    | $-10\%$                | 150                                | 165                               |  |  |

Tabla 2.17 Resumen de las concentraciones a la entrada y a la salida del reactor RBLM

### **2.3.8.1.2. Procedimiento de diseño del reactor de lodos activados mezcla completa**

El reactor de lodos activados se diseñó conforme al procedimiento que establece Metcalf y Eddy (2004) y que se resume a continuación. Las características del influente al reactor se muestran en la Tabla 2.18.

| adia 2.16 Cafacterísticas del militerile al feactor de lodos activado |                  |            |       |  |
|-----------------------------------------------------------------------|------------------|------------|-------|--|
|                                                                       | Parámetro        | Unidades   | Valor |  |
|                                                                       | $Qd_{L2}$        | 1/s        | 25    |  |
|                                                                       | $Qd_{L2}$        | $m^3/s$    | 0.025 |  |
|                                                                       | $Qd_{L2}$        | $m^3$ /día | 2,146 |  |
|                                                                       | DBO <sub>0</sub> | mg/l       | 90    |  |
|                                                                       | DQO <sub>0</sub> | mg/l       | 270   |  |
|                                                                       | SST <sub>0</sub> | mg/l       | 222   |  |
|                                                                       | $SSE_0$          | mg/l       | 57    |  |
|                                                                       | $SSV_0$          | mg/l       | 170   |  |
|                                                                       |                  |            |       |  |

Tabla 2.18 Características del influente al reactor de lodos activados

**1. Determinación de la DQO biodegradable (bDQO) (Metcalf y Eddy, 2004). Las condiciones y parámetros propuestos para el diseño se resumen a en la Tabla 2.19.**

$$
bDQO_0 = \left(\frac{bDQO}{DBO}\right)(DBO_0) \tag{2.16}
$$

Donde:

 $bDQO<sub>0</sub>=Demanda química de oxígeno biodegradable (mg/l)$ bDQO/DBO= Relación de bDQO y DBO  $DBO<sub>0</sub>=$ Demanda bioquímica de oxígeno a la entrada del reactor (mg/l)

|  |            |               |       | bia 2.17 Condiciones y parametros propuestos para el diseño de un reactor de lodos activ |
|--|------------|---------------|-------|------------------------------------------------------------------------------------------|
|  | Parámetro  | Unidades      | Valor | Referencia                                                                               |
|  | sDBO/DBO   | $\frac{0}{0}$ | 70    | Propuesto                                                                                |
|  | $sDBO_0$   | mg/l          | 63.3  | Calculado                                                                                |
|  | sDQO/DQO   | $\frac{0}{0}$ | 70    | Propuesto                                                                                |
|  | $sDQO_0$   | mg/l          | 188.6 | Calculado                                                                                |
|  | bDQO/DBO   | mg/l          | 1.64  | Metcalf & Eddy, 2004                                                                     |
|  | т          | $\rm ^{o}C$   | 20    | Propuesto                                                                                |
|  | $X_{MISS}$ | $g/m^3$       | 3,500 | Propuesto                                                                                |
|  |            |               |       |                                                                                          |

Tabla 2.19 Condiciones y parámetros propuestos para el diseño de un reactor de lodos activados

El resultado de aplicar la Ecuación 2.16 fue bDQO<sub>0</sub>=148 mg/l

**2. Cálculo de la concentración de sólidos suspendidos volátiles no biodegradables (Metcalf y Eddy, 2004):**

$$
\frac{bpDQO}{pCOD} = \frac{\left(\frac{bDQO}{DBO}(DBO_{influence} - sDBO_{influence})\right)}{(DQO_{influence} - sDQO_{influence})}
$$
(2.17)

Donde:

bpDQO=DQO biodegradable particular pDQO= DQO particular bDQO/DBO=Relación de bDQO y DBO  $DBO_0 = DBO$  a la entrada del reactor (mg/l)  $sDBO<sub>0</sub>= DBO$  soluble a la entrada del reactor (mg/l) DQO0= DQO a la entrada del reactor (mg/l) sDQO<sub>0</sub>= DQO soluble a la entrada del reactor (mg/l)

El resultado de aplicar la Ecuación 2.17 fue bpDQO/pDQO=0.55

$$
nbSSV = (1 - \frac{bpDQO}{pCOD})(SSV_0)
$$
 (2.18)

Donde:

nbVSS= concentración de sólidos suspendidos volátiles no biodegradables ( $g/m<sup>3</sup>$ )  $SSV_0$ = SSV a la entrada del reactor (mg/l)

Una vez aplicada la ecuación 2.18 el resultado fue:

nbSSV=74 
$$
g/m^3
$$

## 3. **Determinación de la producción de sólidos biológicos (P<sub>X,BIO</sub>).**

Para determinar la P<sub>X,BIO</sub> primero se calculó la concentración de bDQO en el efluente (S), empleando la Ecuación 2.19 (Metcalf y Eddy, 2004). Una vez que se obtuvo S, se calculó la P<sub>XBIO</sub> con la Ecuación 2.20 (Metcalf y Eddy, 2004). Los parámetros necesarios para la determinación de la P<sub>XBIO</sub> y de S se resumen a continuación en la Tabla 2.20 y en donde el TRS debe estar en el intervalo de 3-15 días.

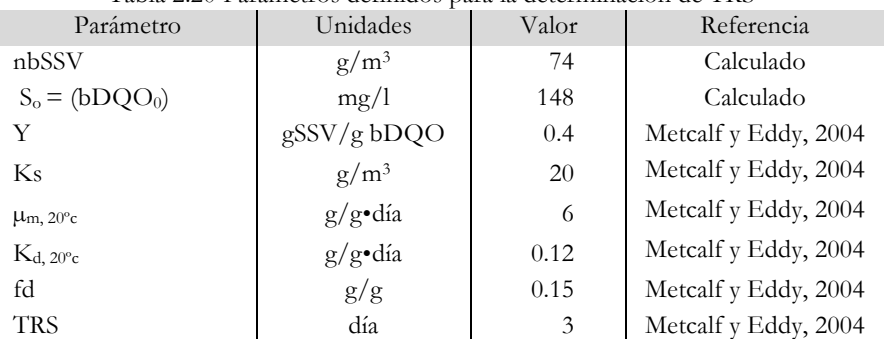

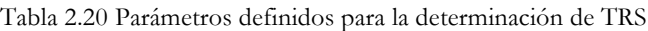

$$
S = \left(\frac{(Ks)(1 + (k_d)(TRS))}{TRS(\mu_m - k_d) - 1}\right)
$$
 (2.19)

Donde:

S= Sustrato a la salida del reactor, en este caso bDQO ( $g/m^3$ )

TRS=Tiempo de retención de sólidos (día)

 $Qd_{L2}$ = Gasto de diseño (m<sup>3</sup>/día)

 $\mu_m$ =Coeficiente cinético de consumo alimento-microorganismo

Kd= Coeficiente cinético de decaimiento celular

Ks=Coeficiente cinético de reacción

El resultado de aplicar la Ecuación 2.19 fue de 1.6 mg/l de bDQO, lo que corresponde a 1 mg/l de DBO en el efluente.

$$
P_{X,BIO} = \left(\frac{(Qd_{L2})(Y)(S_0 - S)}{(1 + (k_d)(TRS))}\right)
$$

$$
+\left(\frac{(fd)(k_d)(Qd_{L2})(Y)(S_0-S)(TRS)}{(1+(k_d)(TRS))}\right) \tag{2.20}
$$

Donde:  $P_{X,BIO}$ =Producción de sólidos biológicos (g/día) TRS=Tiempo de retención de sólidos (día)  $Qd_{L2}$ = Gasto de diseño (m<sup>3</sup>/día) Y=Coeficiente cinético de producción celular Kd= Coeficiente cinético de decaimiento celular S $_{0}$ =Sustrato a la entrada del reactor, en este caso b $\rm{DQQ}_{0}\,(\rm{g/m^{3}})$ S= Sustrato a la salida del reactor, en este caso bDQO (g/m<sup>3</sup>)

Aplicando la Ecuación 2.20, la producción de sólidos biológicos resultó  $P_{X,BIO}=97,686 \text{ g}/d$ ía lo cual equivale a 97 kg/d de lodos biológicos.

## **4. Determinación de la producción de SSV (P<sub>X,SSV</sub>) (Metcalf y Eddy, 2004):**

$$
P_{X,SSV} = P_{X,BIO} + (Qd_{L2}(n\text{bSSV}))
$$
 (2.21)

Donde:

 $P_{X,SSV}$ =Producción de sólidos suspendidos volátiles (g/día)  $P_{X,BIO}$ =Producción de sólidos biológicos (g/día)  $Qd_{L2}$ = Gasto de diseño (m<sup>3</sup>/día)

nbVSS= Concentración de sólidos suspendidos volátiles no biodegradables ( $g/m^3$ )

El resultado de emplear la ecuación 2.21 fue:  $P_{XSSV}$  =256,730 g/día lo cual equivale a 256 kg/día.

## **5. Determinación de la producción de sólidos suspendidos totales (Metcalf y Eddy, 2004):**

$$
P_{X, SST} = \frac{P_{X,BIO}}{0.85} + (Qd_{L2}(\text{nbSSV})) + (Qd_{L2}(\text{SST}_0 - \text{SSV}_0))
$$
 (2.22)

Donde:

 $P_{X,\text{SST}}$ =Producción de sólidos suspendidos totales (g/día)  $P_{X,SSV}$ =Producción de sólidos suspendidos volátiles (g/día)  $P_{X,BIO}$ =Producción de sólidos biológicos (g/día)  $Qd_{L2}$ = Gasto de diseño (m<sup>3</sup>/día) nbVSS= Concentración de sólidos suspendidos volátiles no biodegradables  $(g/m^3)$  $SST_0$ = SST a la entrada del reactor (mg/l)  $SSV_0$ = SSV a la entrada del reactor (mg/l)

Una vez aplicada la Ecuación 2.22 el resultado fue:  $P_{X,\text{SST}}$ =396,934 g/día lo cual equivale a 397 kg/día.

**6. Cálculo de la masa de sólidos suspendidos volátiles y totales en el reactor (Metcalf y Eddy, 2004):**

$$
MLSSV = P_{X,SSV}(TRS)
$$
 (2.23)

Donde:

MLVSS=Masa de sólidos suspendidos volátiles en el licor mezclado (kg) P<sub>X,SSV</sub>=Producción de sólidos suspendidos volátiles (kg/día) TRS=Tiempo de retención de sólidos (día)

El resultado de aplicar la ecuación 2.23 fue de 770 kg de MLSSV.

$$
MLSS = P_{X, SST}(TRS)
$$
 (2.24)

Donde:

MLSS=Masa de sólidos suspendidos en el licor mezclado (kg)  $P_{X, SST}$ =Producción de sólidos suspendidos volátiles (kg/día) TRS=Tiempo de retención de sólidos (día)

El resultado de aplicar la Ecuación 2.24 fue de 1191 kg de MLSS.

### **7. Determinación del volumen del reactor (Metcalf y Eddy, 2004):**

$$
Vt = \frac{MLSS}{X_{MLSS}}\qquad(2.25)
$$

Donde : MLSS=Masa de sólidos suspendidos en el licor mezclado (g)  $\text{X}_{\text{MASS}}$ =Concentración de sólidos suspendidos en el reactor (g/m<sup>3</sup>)

Una vez aplicada la Ecuación 2.25 el volumen total del reactor resultó de 340 m<sup>3</sup>.

### 8. **Revisión del tiempo de retención hidráulica**  $(\theta)$ **.**

Metcalf y Eddy (2004) establecen que para un reactor de lodos activados de mezcla completa  $\theta$  debe estar entre 3 y 5 hrs. Para determinar el tiempo de retención hidráulico se empleó la Ecuación 2.12, la cual se obtuvo con anterioridad y el resultado fue de 3.80 hrs., por lo tanto se acepta.

### 9. Determinación del oxígeno requerido (DO<sub>2</sub>) (Metcalf y Eddy, 2004):

$$
DO2 = QdL2(S0 - S) - 1.42(PX,BIO)
$$
 (2.26)

Donde:

 $DO<sub>2</sub>=Denanda de oxígeno (kgO<sub>2</sub>/día)$  $Qd_{L2}$ = Gasto de diseño (m<sup>3</sup>/día) S $_0$ =Sustrato a la entrada del reactor, en este caso bDQO $_0$  (kg/m $^3$ ) S= Sustrato a la salida del reactor, en este caso bDQO (kg/m<sup>3</sup>) P<sub>X,BIO</sub>=Producción de lodos biológicos (kg/día)

Aplicado la Ecuación 2.26, el requerimiento de oxígeno fue de 176 kg $O<sub>2</sub>/d$ ía

### **10. Determinación del consumo energético.**

El consumo energético se determinó con las Ecuaciones 2.13 y 2.14 obtenidas anteriormente, con el mismo rendimiento de transferencia (RT) de 1.3 kg  $O<sub>2</sub>$  /kWh en condiciones medias y de servicio dado que también se utilizaran aireadores de burbuja fina. El resultado de aplicar esta ecuación fue:  $CE = 136$  kWh/día.

### **11. Revisión de la intensidad de carga.**

La intensidad de carga (A/M), que no es otra cosa mas que la relación entre la carga orgánica alimentada y la cantidad de microorganismos disponibles en el sistema.

$$
A/M = \frac{(Qd_{L2})(S_0)}{(X_{MLSSV})(Vt)}\tag{2.27}
$$

Donde:

A/M=Intensidad de carga (g/g-día)  $Q_{dL2}$ = Gasto de diseño (m<sup>3</sup>/día) S $_0$ =Sustrato a la entrada del reactor, en este caso b $\rm{DQQ}_{0}\, (g/m^3)$  $\rm X_{MLSSV}$ = Concentración de sólidos suspendidos volátiles en el licor mezclado (g/m<sup>3</sup>) Vt= Volumen total  $(m^3)$ 

Aplicando la Ecuación 2.28 la intensidad de carga A/M resultó de 0.25, donde según Metcalf y Eddy (2004) ésta debe estar entre 0.2 y 0.4 g/g-día, para reactores de lodos activados de mezcla completa, por lo tanto se acepta el diseño.

### **12. Cálculo de la remoción de DBO (Metcalf y Eddy, 2004):**

$$
DBO_{removida} = \frac{(Qd_{L2})(S_0 - S)}{(bDQO/DBO)} \tag{2.28}
$$

Donde:

 $Qd_{L2}$ = Gasto de diseño (m<sup>3</sup>/día) S $_0$ =Sustrato a la entrada del reactor, en este caso bDQO $_0$ (kg/m $^3$ ) S= Sustrato a la salida del reactor, en este caso bDQO (kg/m $^3$ ) bDQO/DBO=Relación de bDQO y DBO

La cantidad de DBO removida en el proceso resultó de 192 kg/día.

### **2.3.8.1.3. Procedimiento de diseño del sedimentador secundario**

El último elemento de la propuesta de RBLM con lodos activados de mezcla completa, antes del tratamiento avanzado, es el sedimentador secundario. En esta unidad el objetivo es hacer una separación de sólidos y líquidos, mediante una sedimentación zonal o tipo 3. El procedimiento de diseño que se llevó a cabo fue el siguiente:

### **1. Definición del gasto de diseño.**

Éste es el mismo que se ha utilizado en todo el tren de tratamiento de la Línea 2 y que para facilidad en el diseño se expresará en m<sup>3</sup>/día.

$$
Qd_{L2}=2146 \text{ m}^3/\text{d\'ia}
$$

### **2. Determinación de la tasa de recirculación de los lodos activados (R).**

Para ésto tuvo que proponerse una concentración de lodos en el sedimentador secundario (Xr) que puede estar entre 4000 y 12,000 g/m<sup>3</sup> (Metcalf y Eddy, 2004). Para este caso se seleccionó una concentración de 8,000 g/m<sup>3</sup>. Una vez propuesto, este parámetro se determinó la tasa de recirculación (Metcalf y Eddy, 2004):

$$
R = \frac{X_{MLSS}}{(Xr - X_{MLSS})}
$$
 (2.29)

Donde:

R=Tasa de recirculación

Xr=Concentración de lodos en el sedimentador secundario (g/m<sup>3</sup>)

 $X_{\text{MASS}}$ = Concentración de sólidos suspendidos en el reactor (g/m<sup>3</sup>)

La tasa de recirculación, resultado de utilizar la Ecuación 2.29 fue de 0.78.

#### **3. Concentración de SST en el efluente.**

La WEF (1992) establece que para asegurar una concentración promedio anual de SST en el efluente del sedimentador sea de 30 mg/l, es necesario que la tasa de aplicación hidráulica (TAH) esté muy cerca y de preferencia por debajo de 0.8 m/h es decir 19.2 m<sup>3</sup>/m<sup>2</sup>·día.

## **4. Selección de la tasa de aplicación hidráulica (TAH) y cálculo del área superficial necesaria para la sedimentación.**

Para el sedimentador secundario de cualquier proceso de lodos activados (excluyendo aireación extendida), la TAH es de 16-28 m<sup>3</sup>/m<sup>2</sup>-día (Metcalf y Eddy, 2004). Para el diseño en este trabajo se tomó una carga promedio de 19 m<sup>3</sup>/m<sup>2</sup>-día, con el objetivo de tener un efluente promedio anual de 30 mg/l. El área superficial ideal es (Metcalf y Eddy, 2004):

$$
AS = \left(\frac{Qd_{L2}}{TAH}\right) \qquad (2.30)
$$

Donde:

AS=Área superficial ideal para la sedimentación (m<sup>2</sup>) TAH=Tasa de aplicación hidráulica (m<sup>3</sup>/m<sup>2</sup>-día)  $Qd_{L2}$ =Gasto de diseño (m<sup>3</sup>/día)

El área superficial requerida, resultado de aplicar la Ecuación 2.30 fue de 113 m<sup>2</sup>.

### **5. Determinación del volumen del sedimentador secundario.**

WEF (1992) establece que la profundidad del sedimentador secundario después de un sistema de lodos activados debe estar entre 4 y 5 m. Para esta propuesta se seleccionó una profundidad de 4.5 m, con la cual se obtuvo un volumen de sedimentador secundario de 508 m<sup>3</sup>.

#### **6. Revisión de la carga de sólidos del sedimentador.**

Para corroborar que se estuviera dentro del rango que establece la literatura de 4 y 6 kg /m<sup>2</sup>hr. Se emplea (Metcalf y Eddy, 2004):

$$
CS = \frac{(1 + R)(Qd_{L2})(X_{MLSS})}{(AS)(24\,hrs/dia)}\tag{2.31}
$$

Donde: CS=Carga de sólidos en el sedimentador secundario (kg /m<sup>2</sup>hr.) R=Tasa de recirculación Qd<sub>L2</sub>=Gasto de diseño (m<sup>3</sup>/día)  $X_{\text{MLSS}}$ = Concentración de sólidos suspendidos en el reactor (kg/m<sup>3</sup>)  $AS = \AA$ rea superficial del sedimentador secundario (m<sup>2</sup>)

La carga de sólidos del sedimentador, resultado de aplicar la Ecuación 2.31 fue de 4.93 kg /m<sup>2</sup>hr.

# **2.3.8.1.4. Resumen del reactor RBLM con lodos activados de mezcla completa y sedimentación secundaria.**

Los parámetros de comparación obtenidos a través del diseño del reactor RBLM con lodos activados de mezcla completa y sedimentación secundaria, se reflejan a continuación en la Tabla 2.21.

| Parámetro                     |  | Unidades              | Valor   |  |
|-------------------------------|--|-----------------------|---------|--|
| Área total requerida          |  | m <sup>2</sup>        | 225     |  |
| Volumen total requerido       |  | m <sup>3</sup>        | 948     |  |
| Consumo de oxígeno            |  | kgO <sub>2</sub> /día | 720     |  |
| Consumo energético            |  | kWh/día               | 554     |  |
| Eficiencia de remoción de DBO |  | $\frac{0}{0}$         | $100\%$ |  |
| DBO en el efluente            |  | mg/l                  |         |  |
| Producción de lodos           |  | kg/d                  | 396     |  |
|                               |  |                       |         |  |

Tabla 2.21 Parámetros de comparación del reactor RBLM con lodos activados de mezcla completa y sedimentación secundaria convencional.

## **2.3.8.2. Reactor secuencial Batch (RSB)**

El Reactor secuencial Batch, como se comentó en el Capítulo 1, es una alternativa muy buena para plantas que tienen poco espacio disponible y requieren de flexibilidad de operación. Esta tecnología, a diferencia del RBLM, ya se ha estudiado por muchos años y los procedimientos de diseño son accesibles en la literatura.

El reactor RSB por lo general requiere dos o más tanques, ya que en cada uno de ellos se lleva a cabo el llenado, la aireación y mezclado, la sedimentación, la decantación y la purga de lodos. Lo cual disminuye significativamente la necesidad de espacio, al eliminar el sedimentador secundario. De igual forma, como se comentó con anterioridad para concentraciones de DBO y SST menores a 500 mg/l y 400 mg/l respectivamente, no se requiere de un sedimentador primario lo cual es la situación del caso en estudio (Figura 2.18).

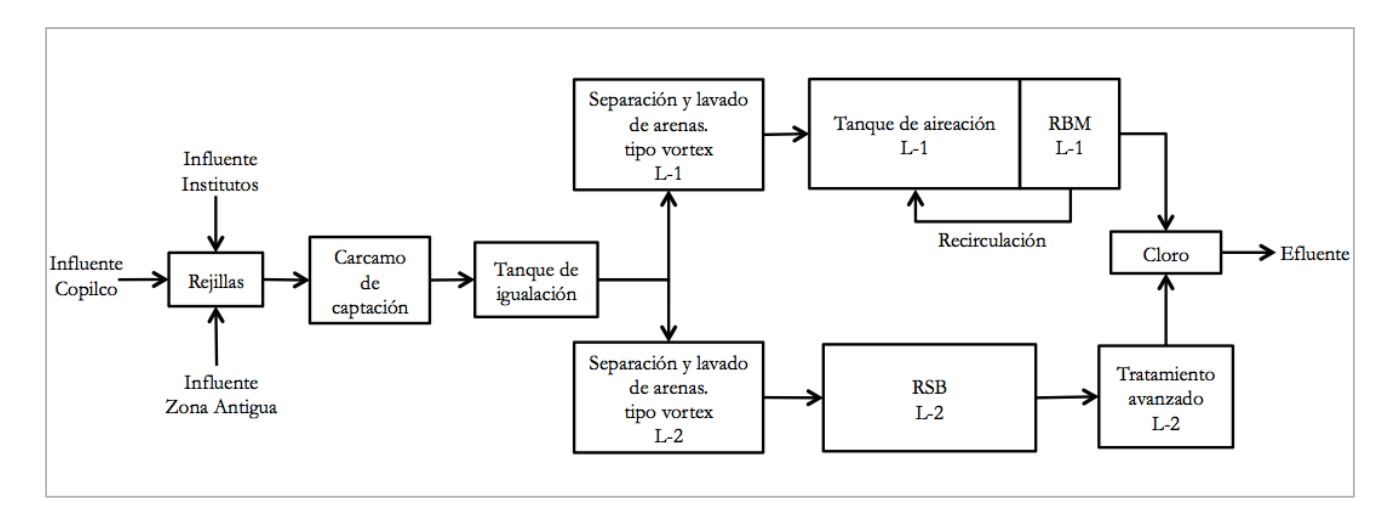

Fig. 2.18 Diagrama de flujo de la propuesta con RSB de tratamiento secundario

Las características del influente se resumen a continuación en la Tabla 2.22.

| Parámetro                        | Unidades      | Promedio |
|----------------------------------|---------------|----------|
| $\mathrm{Qd}_{\mathrm{L2}}$      | 1/s           | 25       |
| $Qd_{L2}$                        | $m^3/s$       | 0.025    |
| $Qd_{L2}$                        | $m^3/d$       | 2146     |
| DBO influente                    | mg/l          | 301      |
| $\rm{D} \rm{Q} \rm{O}$ influente | mg/l          | 673      |
| SST influente                    | mg/l          | 202      |
| $SSF$ influente                  | mg/l          | 52       |
| SSV influente                    | mg/l          | 150      |
| SSV/SST                          | $\frac{0}{0}$ | 74%      |

Tabla 2.22 Características después del tanque de igualación (influente al reactor RSB)

## **2.3.8.2.1. Procedimiento de diseño del reactor RSB**

El procedimiento de diseño del reactor RSB que se empleó en este trabajo fue el establecido por Metcalf y Eddy (2004). Este procedimiento de diseño consiste en tantas variables que requiere de muchas iteraciones para satisfacer todas las condiciones de diseño (Metcalf y Eddy, 2004). Para el diseño de este reactor se realizaron las iteraciones y a continuación se resume aquella que cumple con las condiciones de diseño óptimamente.

El primer paso del diseño de un reactor RSB consistió en definir las condiciones y parámetros propuestos para el diseño, las cuales se resumen en la Tabla 2.23.

| Tabla 2.29 Condiciones y parametros propuestos para el diseño de un reactor Rob. |               |       |                |  |
|----------------------------------------------------------------------------------|---------------|-------|----------------|--|
| Parámetro                                                                        | Unidades      | Valor | Referencia     |  |
| $s$ DBO/DBO                                                                      | $\frac{0}{0}$ | 70    | Propuesto      |  |
| $\mathrm{sDBO}_{\mathrm{influente}}$                                             | mg/l          | 211   | Calculado      |  |
| sDQO/DQO                                                                         | $\frac{0}{0}$ | 70    | Propuesto      |  |
| $\mathrm{sDOO}_{\mathrm{influente}}$                                             | mg/l          | 471   | Calculado      |  |
| bDQO/DBO                                                                         | mg/l          | 1.64  | Metcalf & Eddy |  |
| <b>IVL</b>                                                                       | ml/g          | 125   | Metcalf y Eddy |  |
| T                                                                                | $\rm ^{o}C$   | 20    | Propuesto      |  |
| Número de Tanques                                                                | $N^{\rm o}$   | 5     | Propuesto      |  |
| Fracción de llenado de diseño (Vf/Vt)d                                           | $\frac{0}{0}$ | 25%   | Propuesto      |  |
| $X_{MLSS}$                                                                       | $g/m^3$       | 5,000 | Propuesto      |  |

Tabla 2.23 Condiciones y parámetros propuestos para el diseño de un reactor RSB.

El desarrollo de los parámetros necesarios para el diseño se resume a continuación:

## 1. La determinación de la DQO biodegradable en el influente (bDQO<sub>0</sub>)

Se realizó utilizando la Ecuación 2.16 y cuyo resultado fue:  $bDQO<sub>0</sub>=495$  mg/l.

## **2. Determinación de la concentración de sólidos suspendidos volátiles no biodegradables (nbSSV) utilizando las Ecuaciones 2.17 y 2.18 obtenidas anteriormente.**

El resultado de aplicar la Ecuación 2.17 fue:

$$
bpDQO/pDQO=0.73
$$

Una vez aplicada la Ecuación 2.18 el resultado fue:

nbSSV=40 
$$
g/m^3
$$

## **3. Determinación del ciclo de operación de cada tanque del RSB.**

El ciclo consiste en definir el tiempo correspondiente a las etapas de llenado (Tf), reacción/aireación (Ta), sedimentación (Ts), decantación (Td) y opcionalmente purga (Tp). El tiempo total del ciclo de un tanque (Tc) es (Metcalf y Eddy, 2004):

$$
Tc = Tf + Ta + Ts + Td + Tp \qquad (2.32)
$$

Donde:

Tc= Tiempo total del ciclo de un tanque

Tf=Tiempo de llenado

Ta=Tiempo de reacción y aireado

Ts=Tiempo de sedimentación

Td=Tiempo de decantación

## Tp=Tiempo de purga

El tiempo de cada etapa se definió con respecto a los porcentajes del tiempo total de ciclo, recomendados por Metcalf y Eddy, 2004. Para este caso la purga se realizará durante el tiempo de decantación por lo tanto su tiempo y porcentaje dentro del tiempo de ciclo es cero. Los tiempos del ciclo se resumen en la Tabla 2.24.

| <b><i>Fabia 2.2</i></b> Figure 10.00 at the para of district role |        |       |            |  |  |
|-------------------------------------------------------------------|--------|-------|------------|--|--|
| Tiempo                                                            | Unidad | Valor | Porcentaje |  |  |
| Tf                                                                | h      | 1.50  | 25%        |  |  |
| Ta                                                                | h      | 2.00  | 33%        |  |  |
| T <sub>s</sub>                                                    | h      | 1.25  | 20%        |  |  |
| Td                                                                | h      | 1.25  | 20%        |  |  |
| Tp                                                                | h      | 0.00  | $0\%$      |  |  |
| Tc                                                                | h      | 6.00  | 100%       |  |  |
|                                                                   |        |       |            |  |  |

Tabla 2.24 Tiempos de ciclo para el diseño del RSB

### **4. Cálculo del número de ciclos por tanque en un día (Metcalf y Eddy, 2004):**

$$
Nc = \frac{(24 h/d)}{Tc} \tag{2.33}
$$

Donde:

Nc=Número de ciclos por tanque en un día (ciclos/día)

Tc= Tiempo total del ciclo por tanque (h)

Al aplicar la Ecuación 2.33 se obtuvieron 4 ciclos por tanque en un día

### **5. Determinación del número total de ciclos en un día (Metcalf y Eddy, 2004):**

 $NTc = Nc$  (Numero de Tanques) (2.34)

Donde:

NTc=Número total de ciclos en un día (ciclos/día)

Nc=Número de ciclos por tanque en un día (ciclos/día)

El resultado de aplicar la Ecuación 2.34 fue de 20 ciclos en un día.

### **6. Cálculo del volumen de llenado (Vf) (Metcalf y Eddy, 2004):**

$$
Vf = \frac{Qd_{L2}}{NTc} \qquad (2.35)
$$

Donde: V $f$ = volumen de llenado (m<sup>3</sup>)  $Qd_{L2}$ = Gasto de diseño (m<sup>3</sup>/día) NTc=Número total de ciclos en un día (ciclos/día)

Como resultado de aplicar la Ecuación 2.35 se obtiene un volumen de llenado de 108 m<sup>3</sup>

## **7. Cálculo de la fracción de llenado por ciclo (Vf/Vt) y comparación con la fracción de**  llenado de diseño (Vf/Vt)<sub>d</sub> seleccionada de 25%.

Para determinar la fracción de llenado por ciclo se desarrolló el balance de masas de sólidos en el reactor (Metcalf y Eddy, 2004):

$$
Vt(X_{MLSS}) = Vs(Xs_{MLSS})
$$
 (2.36)

Donde:

Vt=Volumen total del reactor  $(m^3)$ 

 $\text{X}_{\text{MASS}}$ =Concentración del licor mezclado (MLSS) con el volumen total (g/m<sup>3</sup>)

 $Vs=$ Volumen sedimentado después de la decantación (m<sup>3</sup>)

 $X_{\text{S}_{\text{MISS}}}$ =Concentración del licor mezclado (MLSS) con el volumen sedimentado después de la decantación ( $g/m^3$ )

Para solucionar el balance de masas de sólidos en el reactor fue necesario determinar la concentración de sólidos suspendidos en el reactor  $(Xs<sub>MISS</sub>)$  con la Ecuación 2.37, contemplando un índice volumétrico de lodos (IVL) de 125 ml/g (Metcalf y Eddy, 2004).

$$
X_{MLSS} = \frac{(10^3 mg/g)(10^3 ml/l)}{IVL}
$$
 (2.37)

Donde:

IVL= Índice volumétrico de lodos (ml/g)

 $\text{Xs}_{\text{MLSS}}$ =Concentración de sólidos suspendidos con el volumen sedimentado (g/m<sup>3</sup>)

Una vez aplicada la Ecuación 2.37 el resultado fue  $X_{\text{MLS}}=8,000 \text{ g/m}^3$ 

Posteriormente se determinó la fracción de sedimentación (Vs/Vt) con la Ecuación 2.38 (Metcalf y Eddy, 2004). Es recomendable proveer de un 20% de líquido por encima del lecho de lodos con el fin de que estos no se remuevan por el sistema de decantación, por lo tanto el resultado se multiplica por un factor de 1.2 para considerar este porcentaje de liquido.

$$
\frac{V_s}{Vt} = 1.2 \left(\frac{X_{MLSS}}{X_{S_{MLSS}}}\right) \tag{2.38}
$$

Donde: Vs/Vt=Fracción de sedimentación  $\text{X}_{\text{MLS}}$ =Concentración de sólidos suspendidos (g/m<sup>3</sup>)  $\mathrm{Xs_{MLSS}}$ =Concentración de sólidos suspendidos con el volumen sedimentado (g/m<sup>3</sup>)

Aplicando la Ecuación 2.38 la fracción de sedimentación resultó de 0.75.

Conociendo la fracción de sedimentación fue posible calcular la fracción de llenado (Vf/Vt) (Metcalf y Eddy, 2004):

$$
\frac{Vf}{Vt} = 1 - (Vs/Vt) \tag{2.39}
$$

Donde:

Vf/Vt= Fracción de llenado Vs/Vt=Fracción de sedimentación

El resultado de aplicar la Ecuación 2.39 dio una fracción de llenado de 0.25 comparando con la fracción de diseño  $(Vf/Vt)_{d}$  de 0.25, por lo tanto la relación se acepta.

### **8. Cálculo del volumen total del tanque (Vt) (Metcalf y Eddy, 2004):**

$$
Vt = \frac{Vf}{(Vf/Vt)_d} \tag{2.40}
$$

Donde:

Vt= Volumen total por tanque  $(m^3)$ Vf=Volumen de llenado por tanque (m<sup>3</sup>)  $(Vf/Vt)<sub>d</sub>$ = Fracción de llenado de diseño

El volumen total por tanque, resultado de aplicar la Ecuación 2.40 fue de 432 m<sup>3</sup> por tanque.

**9.** La determinación del tiempo de retención hidráulica total  $(\theta)$  debe de estar en un **rango de 15-40 hrs. (Metcalf y Eddy, 2004):**

$$
\theta = \frac{(N \text{úmero de tanques})(Vt)(24h/d)}{Qd_{L2}} \tag{2.41}
$$

Donde:  $\theta$ =Tiempo de retención hidráulica (h) Vt= Volumen total por tanque  $(m^3)$  $Qd_{L2}$ = Gasto de diseño (m<sup>3</sup>/día)

Una vez aplicada la Ecuación 2.41 se obtuvo el siguiente resultado:

 $\theta$ =24 h

 $15 < \theta < 40$  Por lo tanto se acepta el diseño

### **10. Cálculo del tiempo de retención de sólidos (TRS).**

Para esto se llevó a cabo una igualación entre las Ecuaciones 2.42 y 2.43 (Metcalf y Eddy, 2004) en donde el TRS de la Ecuación 2.43 se varió hasta igualar el resultado obtenido en la ecuación 2.42.

$$
P_{X, SST}(TRS) = Vt(X_{MLSS})
$$
\n(2.42)

Donde:

 $P_{X,\text{SST}}$ =Producción de sólidos suspendidos totales (g/día) TRS=Tiempo de retención de sólidos (día) Vt= Volumen total por tanque  $(m^3)$  $\text{X}_{\text{MLSS}}$ =Concentración de sólidos suspendidos (g/m<sup>3</sup>)

El resultado de emplear la Ecuación 2.42 fue:

$$
P_{X, SST}(TRS) = 2,160,000 \ (g/d)
$$

Para emplear la Ecuación 2.43 primero fue necesario definir ciertos parámetros requeridos en las ecuaciones los cuales se resumen en la Tabla 2.25. El TRS debe estar en el intervalo de 10-30 días. Por otro lado también es necesario calcular la concentración de bDQO en el efluente (S) con la Ecuación 2.19 y el cual también irá variando conforme se vaya modificando el TRS.

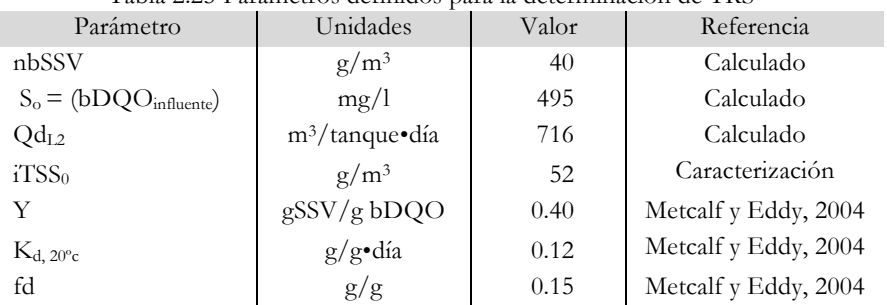

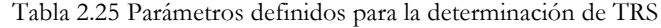

Conocidos los parámetros se aplicó la Ecuación 2.43 y se fue variando el valor de TRS hasta que se obtuvo el mismo resultado de la Ecuación 2.42.

$$
P_{X, SST}(TRS) = \left(\frac{(Qd_{L2})(Y)(S_0 - S)(TRS)}{(1 + (k_d)(TRS))(SSV/SST)}\right)
$$

$$
+ \left(\frac{(fd)(k_d)(Qd_{L2})(Y)(S_0 - S)(TRS^2)}{(1 + (k_d)(TRS))(SSV/SST)}\right) + (Qd_{L2})(nbSSV)(TRS^2 + (Qd_{L2})(SST_0 - SSV_0)(TRS^2)
$$
(2.43)

Donde:

 $P_{X,\text{SST}}$ =Producción de sólidos suspendidos totales (g/día) TRS=Tiempo de retención de sólidos (día) Qd<sub>L2</sub>= Gasto de diseño (m<sup>3</sup>/tanque•día) Y= Coeficiente cinético de producción celular Kd= Coeficiente cinético de decaimiento celular S $_{0}$ =Sustrato a la entrada del reactor, en este caso bDQO $_{0}$ (g/m $^{3})$ S= Sustrato a la salida del reactor, en este caso bDQO (g/m<sup>3</sup>) nbSSV= Concentración de sólidos suspendidos volátiles no biodegradables ( $g/m^3$ )  $\text{SST}_0 = \text{Concentración}$  de sólidos suspendidos totales en el influente (g/m<sup>3</sup>)  $\text{SSV}_0 = \text{Concentración}$  de sólidos suspendidos volátiles en el influente (g/m<sup>3</sup>) SSV/SST=Relación de sólidos suspendidos volátiles y totales.

El TRS necesario para igualar las Ecuaciones 2.42 y 2.43 resultó de 27 días, siendo 10 < TRS < 30, se acepta el diseño. Una vez determinado el TRS se resolvió la Ecuación 2.43 (Metcalf y Eddy, 2004) con el TRS obtenido en el paso anterior. La concentración de sólidos necesaria para satisfacer el resultado anterior fue de 0.91 mg/l de bDQO lo cual equivale a 1.5 mg/l de DBO.

## **11. Cálculo de la producción de sólidos suspendidos volátiles (Metcalf y Eddy, 2004):**

$$
P_{X,SSV}(TRS) = \left(\frac{(Qd_{L2})(Y)(S_0 - S)(TRS)}{(1 + (k_d)(TRS))}\right)
$$

$$
+ \left(\frac{(fd)(k_d)(Qd_{L2})(Y)(S_0 - S)(TRS^2)}{(1 + (k_d)(TRS))}\right) + (Qd_{L2})(nbSSV)(TRS) \tag{2.44}
$$

Donde:

 $P_{X,SSV}$ =Producción de sólidos suspendidos volátiles (g/d)

TRS=Tiempo de retención de sólidos (d)  $Qd_{L2}$ = Gasto de diseño (m<sup>3</sup>/tanque•d) Y= Coeficiente cinético de producción celular Kd= Coeficiente cinético de decaimiento celular S $_0$ =Sustrato a la entrada del reactor, en este caso bDQOinfluente (g/m $^3$ ) S= Sustrato a la salida del reactor, en este caso bDQOefluente(g/m<sup>3</sup>) nbSSV= Concentración de sólidos suspendidos volátiles no biodegradables ( $g/m<sup>3</sup>$ )

La solución a la Ecuación 2.44 resultó P<sub>x,ssv</sub>(TRS)= 1,272,070 m<sup>3</sup>g/m<sup>3</sup>

## 12. Cálculo la concentración de sólidos suspendidos volátiles (X<sub>MLSSV</sub>).

Para esto se empleó el resultado de la Ecuación 2.44 y aplicarla en Ecuación 2.45 (Metcalf y Eddy, 2004).

$$
X_{MLSSV} = \frac{P_{X,SSV}(TRS)}{Vt}
$$
 (2.45)

Donde:

 $\text{X}_{\text{MLSSV}}$ = Concentración sólidos suspendidos volátiles (g/m<sup>3</sup>)  $P_{XSSV}$ =Producción de sólidos suspendidos volátiles (g/día) TRS=Tiempo de retención de sólidos (día) Vt= Volumen total por tanque  $(m^3)$ 

La concentración del licor de mezcla de sólidos suspendidos volátiles obtenida mediante la Ecuación 2.45 resultó  $X_{MLSSV} = 2,945 \text{ g/m}^3$ .

## **13. Cálculo de la fracción de sólidos suspendidos volátiles en el reactor (Metcalf y Eddy, 2004):**

$$
Fracción MLSSV = \frac{X_{MLSSV}}{X_{MLSS}}
$$
 (2.46)

Donde:

Fracción MLVSS=Fracción de sólidos suspendidos volátiles en el reactor.  $X_{MLSSV}$ = Concentración sólidos suspendidos volátiles (g/m<sup>3</sup>)

 $X_{\text{MLSS}}$ = Concentración sólidos suspendidos (g/m<sup>3</sup>)

La fracción resultante de la Ecuación 2.46 fue de 0.589.

**14. Cálculo de la producción de sólidos biológicos empleando la Ecuación 2.20, obtenida anteriormente y cuyo resultado fue:**

$$
P_{\rm X, BIO}\text{=}29,\!908\ \rm{g/dia}
$$

### **15. Cálculo de la tasa de decantación (** $\beta$ **) (Metcalf y Eddy, 2004):**

$$
\beta = \frac{Vf}{Td} \tag{2.47}
$$

Donde:  $\beta$ =Tasa de decantación (m<sup>3</sup>/min) Vf=Volumen de llenado  $(m^3)$ Td=Tiempo de decantación (min)

La tasa de decantación resultante de la Ecuación 2.47 fue de 1.4 m<sup>3</sup>/min

**16.** Determinación del oxígeno requerido (OR) por tanque empleando la Ecuación 2.48 (Metcalf y Eddy, 2004).

$$
DQ_2 = (Qd_{L2})(S_0 - S) - 1.42(P_{X,BIO})
$$
 (2.48)

Donde:

 $DO<sub>2</sub>=Denanda de oxígeno (kg  $O<sub>2</sub>/día$ )$  $Qd_{12}$ = Gasto de diseño (m3/tanque-día) S<sub>0</sub>=Sustrato a la entrada del reactor, en este caso bDQOinfluente (kg/m<sup>3</sup>) S= Sustrato a la salida del reactor, en este caso bDQOefluente(kg/m $^3$ ) P<sub>X,BIO</sub>=Producción de lodos biológicos (kg/día)

Aplicado la Ecuación 2.48 la demanda de oxígeno por tanque resultó de 171 kg  $O_2/d$ , siendo 5 tanques, el oxígeno requerido total al día sería de 854 kg  $O_2/d$ .

### **17. Determinación del consumo energético.**

El suministro de oxígeno en un reactor RSB debe ser mediante aireadores superficiales, ya que la sedimentación se realiza en el mismo reactor que la aireación y si se utilizaran difusores éstos se verían obstruidos por los sólidos que se depositan en el fondo. El rendimiento de transferencia (RT) de los aireadores superficiales se encuentra entre 1.3 y 1.8 kgO<sub>2</sub>/kWh en condiciones medias y de servicio (Hernández, 2001). Por lo tanto el consumo energético se determinó con la Ecuación 2.15 obtenida anteriormente, con un rendimiento de transferencia (RT) promedio de 1.55 kgO<sub>2</sub>/kWh en condiciones medias y de servicio. El resultado de aplicar la Ecuación 2.15 fue:

CE =551 kWh/día.

## **18. Determinación de la producción de lodos (Metcalf y Eddy, 2004):**

$$
P_{X, SST} = \frac{(Vt)(Numbero de tanques)(X_{MLSS})}{TRS}
$$
\n(2.49)

Donde:

 $P_{X,\text{SST}}$ =Producción de sólidos suspendidos totales (kg/día) Vt= Volumen total por tanque  $(m^3)$  $X_{MLS}$ = Concentración del licor mezclado (MLSS) con el volumen total (kg/m<sup>3</sup>) TRS=Tiempo de retención de sólidos (día)

La producción de lodos que resultó de aplicar la Ecuación 2.49 fue de 400 kg/día.

## **19. Cálculo de la remoción de DBO utilizando la Ecuación 2.28 y cuyo resultado fue de 650 kg/día.**

## **20. Revisión de la intensidad de carga A/M.**

Para esto se empleó la Ecuación 2.27. y cuyo resultado fue de 0.1. Según Metcalf y Eddy (2004) ésta debe de estar entre 0.04 y 0.1 g/g-día, para RSB, por lo tanto se acepta el diseño.

## **21. Determinación del área requerida por el reactor.**

Para determinar el área requerida, se estableció la profundidad del tanque. Para esto Metcalf y Eddy (2004) establecen que la profundidad para un reactor aireado mediante un sistema superficial o mecánico oscila entre 3 y 6 m. Dado que el espacio disponible para alojar la propuesta es muy limitado se seleccionó la profundidad máxima de 6 m. Posteriormente se dividió el volumen total entre la profundidad seleccionada para determinar el área requerida, la cual resultó de 360 m<sup>2</sup>.

## **2.3.8.2.2. Resumen de diseño del RSB**

Los parámetros de comparación obtenidos del diseño del reactor RSB se resumen en la Tabla 2.26.

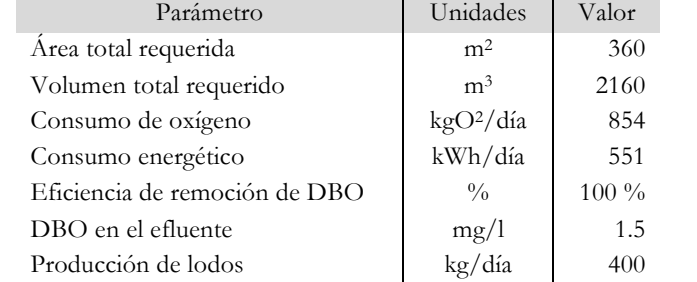

Tabla 2.26 Parámetros de comparación del reactor RBLM con lodos activados y sedimentación secundaria convencional.

### **2.3.9. Tratamiento avanzado**

Como se comentó en el Capítulo 1, hoy en día existen muchos procesos de tratamiento avanzado para aguas residuales municipales. Sin embargo, la selección depende directamente de las necesidades del proyecto. De todos los procesos que existen se requiere uno que pueda eliminar los sólidos en suspensión y DBO remanentes, así como bacterias y huevos de helminto que lograron pasar a través del tratamiento secundario, con el fin de igualar la calidad del efluente de la propuesta con el de la Línea 1. Los procesos de filtración mediante membranas cumplen con estas condiciones, sin embargo la nanofiltración y la ósmosis inversa, superan por mucho las necesidades y por lo mismo el costo de inversión , mantenimiento y operación también. Es por esto que la selección del tratamiento avanzado reside en la microfiltración y la ultrafiltración. En donde la ultrafiltración queda descartada, ya que el efluente del tratamiento secundario tiene la calidad necesaria, para que con una microfiltración sea suficiente para cumplir con las requisiciones del efluente.

Para este tratamiento no existe un procedimiento de diseño como tal, ya que por lo general son equipos electromecánicos que se venden mediante proveedores. Sin embargo, en este trabajo se obtuvo el consumo eléctrico generado por este equipo y también se determinó cual equipo cumple con las necesidades del proyecto, así como que tasas de remoción ofrece el equipo para conocer la calidad del efluente.

El primer paso consistió en definir el gasto de diseño, el cual es el mismo en ambas propuestas y es el que se ha estado empleando a lo largo de todo el diseño del proyecto:

$$
Qd_{L2}=2146 \text{ m}^3/\text{día}
$$

$$
Qd_{L2}=90 \text{ m}^3/\text{hr}
$$

El siguiente paso es establecer el factor de consumo eléctrico, en donde Metcalf y Eddy (2004) mencionan que un equipo de microfiltración consume 0.4 kWh por cada m<sup>3</sup> que pasa por la membrana. Cabe mencionar que el mismo factor de consumo en un equipo de ultrafiltración es de 3  $kWh/m<sup>3</sup>$ , 7.5 veces mayor consumo eléctrico que la microfiltración, como se puede apreciar en la Figura 2.19.

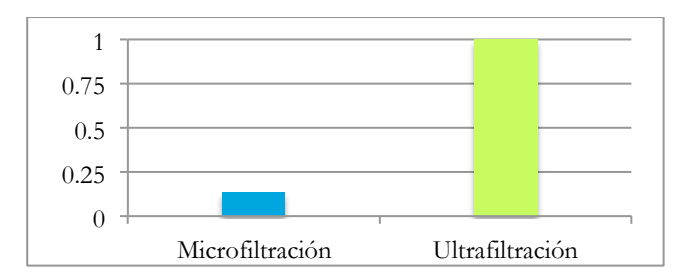

Fig. 2.19 Comparación de consumo energético unitario entre la ultrafiltración y la microfiltración (Realizada a partir de Metcalf y Eddy, 2004)

Por lo tanto, la microfiltración es una mejor opción dado que tendrá una calidad de efluente muy cercana a la ultrafiltración, gracias a la calidad del tratamiento secundario, y el consumo energético es mucho menor.

El consumo eléctrico diario del equipo microfiltración es:

$$
CE = 0.4(Qd_{L2}) \tag{2.50}
$$

Donde: CE=Consumo energético (kWh/día)  $Qd_{L2}$ = Gasto de diseño (m<sup>3</sup>/tanque-día)

El resultado de aplicar la Ecuación 2.50 fue el mismo para ambas propuestas y este fue de 864 kWh/día.

Una vez determinado el consumo eléctrico se buscaron equipos de microfiltración, para determinar cual es el espacio requerido. Hoy en día existe una gran variedad de marcas con esta tecnología. Sin embargo, no todas ofrecen equipos completos de microfiltración, es decir la gran mayoría ofrece las piezas por separado y hay que ensamblar el equipo con piezas de distintas empresas. Es por esto que se propuso un sistema de microfiltración mediante membrana SIEMENS ya que esta marca ofrece un equipo completo de microfiltración y no hay que estar buscando las piezas por separado. Aunado a esto las dimensiones de este equipo se ajustan muy bien al área disponible en la PTARCU. El modelo EFC-10800 (Figura 2.20) tiene una capacidad de tratamiento de 4 a 98 m3/hr y requiere un área de 96 m<sup>2</sup> distribuidos en una área rectangular de 12 m x 8 m. (SIEMENS, 2007).

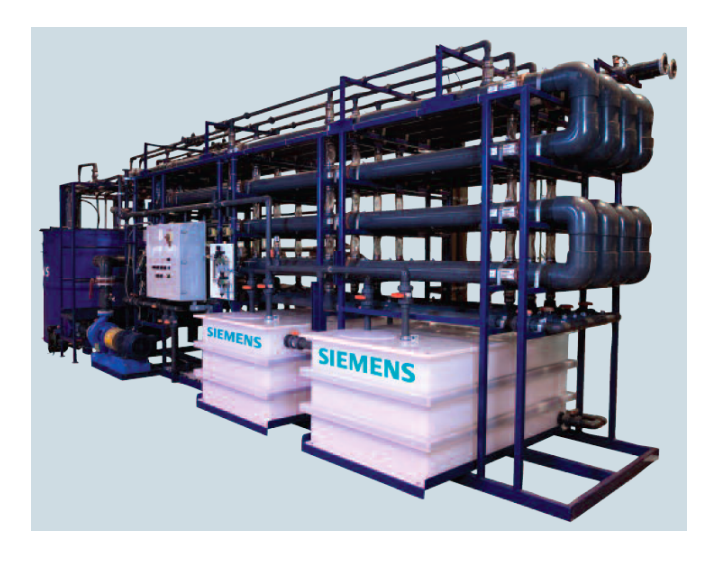

Fig. 2.20 Sistema de microfiltración SIEMENS EFC-10800 (SIEMENS, 2007)

Para conocer la calidad del efluente después de la microfiltración, se hizo referencia a los parámetros mencionados por Metcalf y Eddy (2004) en donde establecen que para un sistema de microfiltración la tasa de remoción de DBO oscila entre un 75-90% y para SST de 95-98%.

## **2.3.10. Desinfección**

El sistema propuesto para llevar a cabo la desinfección es la cloración ya que desde el diseño original de la planta se ha estado empleando este sistema y por consecuente existe mucha experiencia en cuanto a la operación del mismo. Por otro lado, la ampliación del sistema de cloración probablemente sea más económico que instalar un sistema distinto trabajando en paralelo. Por último la cloración es uno de los sistemas de desinfección con menor consumo eléctrico lo cual disminuye considerablemente los costos de operación.

El sistema de cloración instalado actualmente en la PTARCU consiste en una primera etapa en donde se prepara una solución de gas cloro con agua y esta se diluye dentro del cárcamo de bombeo del efluente, el cual tiene como destino las cisternas de riego de áreas verdes de Ciudad Universitaria. Este cárcamo tiene un volumen aproximado de 170 m<sup>3</sup> (García, 2010).

Metcalf y Eddy (2004) establecen que el efluente de un proceso de microfiltración tiene una concentración de coliformes fecales de 10-1000 NMP/100 ml. Como se mencionó en la Tabla 1.7 la NOM-03-SEMARNAT-1997 establece que el límite máximo permisible de 240 NMP/100 ml cuando hay contacto directo del usuario y de 1000 NMP cuando hay contacto indirecto del usuario. Por lo tanto para contacto indirecto no haría falta que el efluente de la microfiltración se desinfectara, sin embargo dado que puede llegar a haber un contacto directo se calculó la dosis necesaria de cloro para cumplir con el límite máximo permisible establecido por la SEMARNAT para contacto directo del usuario tanto en verano como en invierno.

Para poder estimar la dosis de cloro requerida para cumplir con la NOM-03-SEMARNAT-1997, se utilizaron las Ecuaciones 2.51 y 2.52, para las cuales se definieron algunos parámetros y se resumen en la Tabla 2.27.

| Parámetro                                                                            | Unidades     | Valor | Referencia           |
|--------------------------------------------------------------------------------------|--------------|-------|----------------------|
| Conteo de coliformes fecales antes de desinfección después<br>de una microfiltración | $NMP/100$ ml | 1000  | Metcalf y Eddy, 2004 |
| Conteo de coliformes Fecales requerido                                               | $NMP/100$ ml | 20    | Propuesto            |
| Demanda de decaimiento durante el contacto de cloro ((D <sub>d</sub> )               | mg/l         | 3.00  | Metcalf y Eddy, 2004 |
| Demanda inicial de cloro en el efluente $(C_0)$                                      | mg/l         | 4.00  | Metcalf y Eddy, 2004 |
| Tiempo de contacto (t)                                                               | min          | 60    | Metcalf y Eddy, 2004 |
| Coeficiente (b)                                                                      |              | 3.00  | Metcalf y Eddy, 2004 |
| Pendiente de la curva de inactivación (n)                                            |              | 2.80  | Metcalf y Eddy, 2004 |

Tabla 2.27 Parámetros para la determinación de la dosis de cloro requerida

El cloro residual requerido para el efluente de un tratamiento secundario con microfiltración (Metcalf y Eddy, 2004):

$$
C_R = \frac{\left( \left( \sqrt{-n} \sqrt{\left( \frac{N}{N_0} \right)} \right) (b) \right)}{t} \tag{2.51}
$$

Donde:

 $C_R$ =Cloro residual requerido (mg/l) N= Conteo de coliformes fecales requerido (NMP/100 ml)  $N_0$ = Conteo de coliformes fecales antes de desinfección después de una microfiltración (NMP/100 ml) n= Pendiente de la curva de inactivación b= Coeficiente para coliformes fecales t=Tiempo de contacto (min)

El resultado de aplicar la Ecuación 2.51 fue de 0.2 mg/l.

Para determinar la dosis de cloro requerida se utilizó la Ecuación 2.52 (Metcalf y Eddy, 2004).

$$
D_c = C_0 + D_d + C_R \t\t(2.52)
$$

Donde:

 $C_0$ = Demanda inicial de cloro en el efluente (mg/l)  $C_R$ =Cloro residual requerido (mg/l)  $D_d$ = Demanda de decaimiento durante el contacto de cloro (mg/l)

La dosis de cloro necesaria para tener un conteo de coliformes fecales de 20 NMP/100ml estimada con la Ecuación 2.52 fue de 7.2 mg/l. Una vez calculada la dosis de cloro necesaria se revisó que el cárcamo de bombeo actual tuviera el volumen necesario para que el efluente tenga el tiempo de contacto deseado. El gasto influente a este cárcamo es de 50 l/s, correspondiente a los 25 l/s de la Línea 1 y a los 25 l/s de la Línea 2. Como se comentó anteriormente el cárcamo de bombeo en donde se realiza la cloración originalmente tenia 28 m<sup>3</sup>. Sin embargo, García (2010) comenta que este cárcamo se ha ampliado numerosas veces y al día de hoy este tiene un volumen útil de 170 m<sup>3</sup>. Si el cárcamo tiene un volumen de 170 m<sup>3</sup> y se busca un tiempo de contacto de 60 minutos, se divide el volumen entre el tiempo de contacto y nos da un gasto de 0.47 m<sup>3</sup>/s, es decir 47 l/s. Aunque el gasto influente es un poco mayor, no es necesario ampliar éste cárcamo ya que con un gasto de 50 l/s el tiempo de contacto es de 57 minutos, lo cual es muy cercano a los 60 requeridos.